### МИНОБРНАУКИ РОССИИ **ФЕДЕРАЛЬНОЕ ГОСУДАРСТВЕННОЕ БЮДЖЕТНОЕ ОБРАЗОВАТЕЛЬНОЕ УЧРЕЖДЕНИЕ ВЫСШЕГО ОБРАЗОВАНИЯ «ВОРОНЕЖСКИЙ ГОСУДАРСТВЕННЫЙ УНИВЕРСИТЕТ» (ФГБОУ ВО «ВГУ»)**

# **УТВЕРЖДАЮ**

Заведующий кафедрой физической химии

Козадеров О.А..

08.06.2023 г

# **РАБОЧАЯ ПРОГРАММА УЧЕБНОЙ ДИСЦИПЛИНЫ**

# **Б1.О.07 Информатика**

**1. Код и наименование направления подготовки:** 

04.05.01 Фундаментальная и прикладная химия

- **2. Специализация:** Фундаментальная химия в профессиональном образовании
- **3. Квалификация выпускника:** Химик. Преподаватель химии
- **4. Форма обучения:** очная
- **5. Кафедра, отвечающая за реализацию дисциплины:** физической химии
- **6. Составители программы:** Протасова Ирина Валентиновна, к.х.н., доцент
- **7. Рекомендована:** НМС химического факультета от 25.04.2023, протокол №4

**8. Учебный год:** 2023-2024 **Семестр(ы):** 1,2

## **9**.**Цели и задачи учебной дисциплины**

### *Целями освоения учебной дисциплины являются:*

- сформировать у студента полную систему представлений о роли информационных процессов в формировании современной научной картины мира, роли информационных технологий и вычислительной техники в развитии современного общества;

- обеспечить прочное и сознательное овладение студентами основ знаний о процессах получения, преобразования, передачи и использования информации;

- привить студентам навыки сознательного и рационального использования компьютеров в своей исследовательской, учебной и профессиональной деятельности.

### *Задачи учебной дисциплины:*

- приобретение студентами навыков работы с персональным компьютером на уровне пользователя;

- освоение студентами приемов работы с различными прикладными программами: операционными системами, системными оболочками, текстовыми редакторами, электронными таблицами, программами статистической обработки данных, графическими редакторами, компьютерными банками данных и др.;

- овладение студентами методами компьютерного моделирования химических систем, методами использования средств телекоммуникационного доступа к источникам научной информации, методами обмена информацией с помощью сети Интернет, приемами использования информационных технологий в образовательном и исследовательском процессах.

*10. Место учебной дисциплины в структуре ОПОП:* Учебная дисциплина «Информатика» относится обязательной части блока 1 в структуре образовательной программы направления подготовки 04.03.01 Химия и изучается в 1, 2 семестрах.

Освоение дисциплины «Информатика» является необходимой основой для последующего изучения дисциплин вариативной части профессионального цикла, прохождения производственной практики.

### **11. Планируемые результаты обучения по дисциплине/модулю (знания, умения, навыки), соотнесенные с планируемыми результатами освоения образовательной программы (компетенциями) и индикаторами их достижения:**

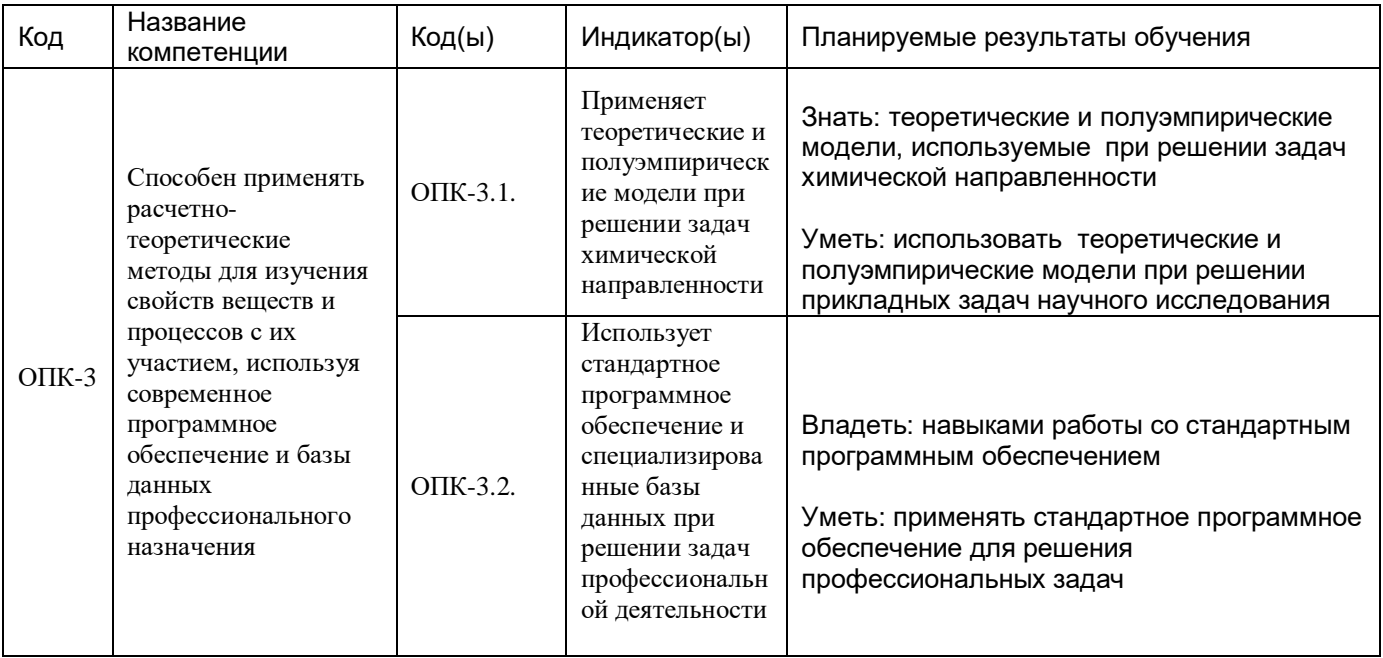

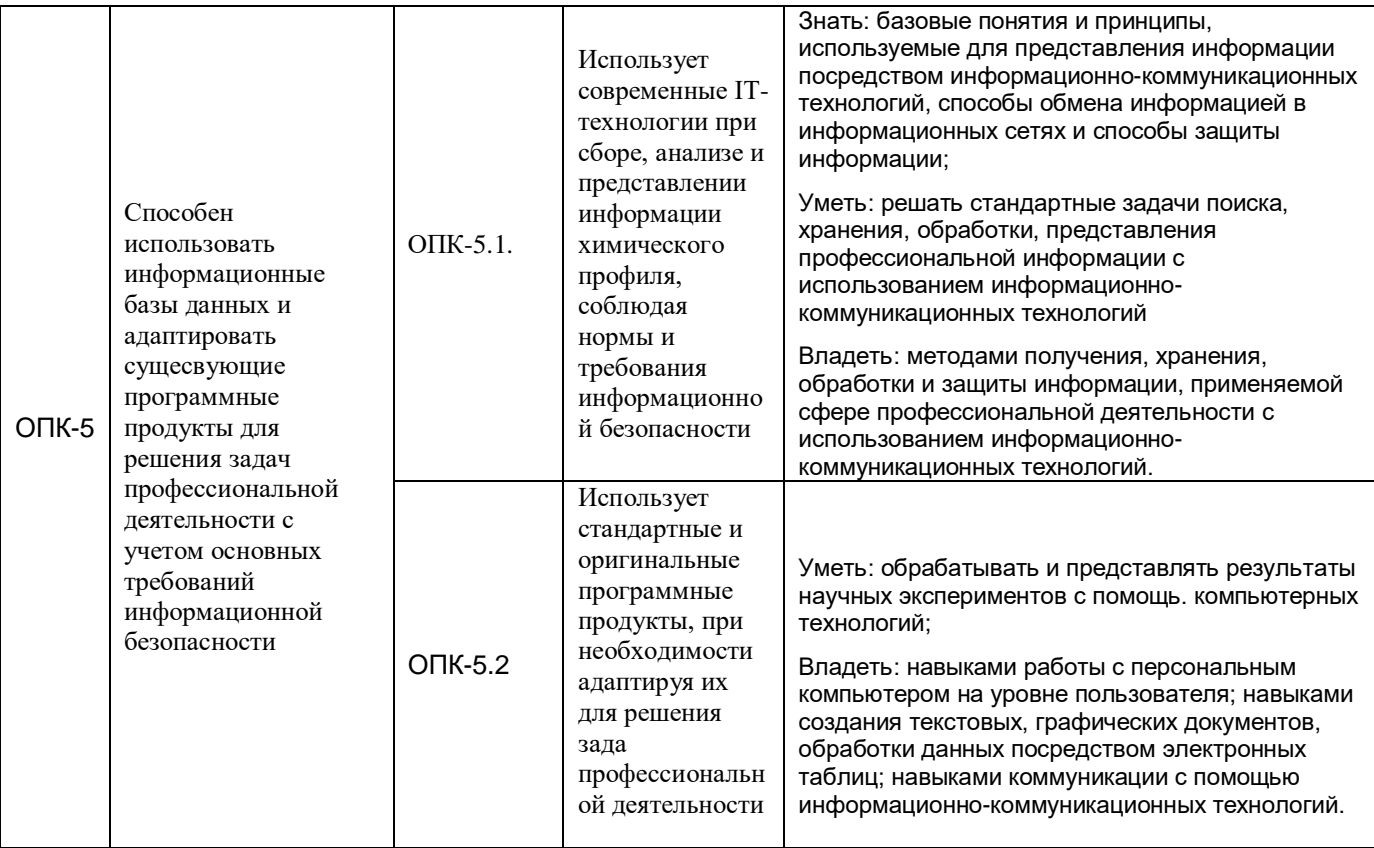

# **12. Объем дисциплины в зачетных единицах/час.** — 9 / 324

- 1 семестр 3/108
- 2 семестр 6/216

# **Форма промежуточной аттестации:**

- 1 семестр зачёт с оценкой
- 2 семестр экзамен

# **13. Трудоемкость по видам учебной работы**

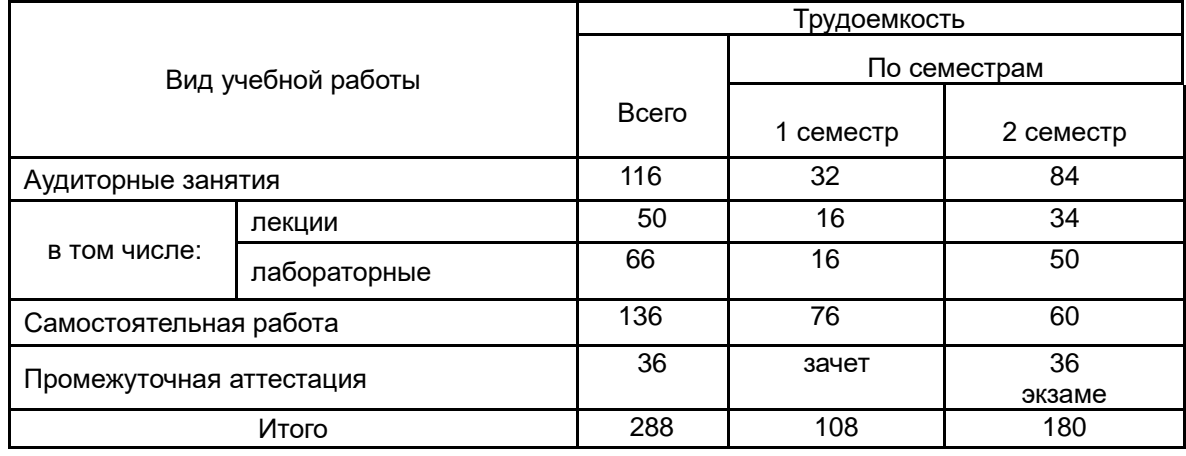

# **13.1. Содержание дисциплины**

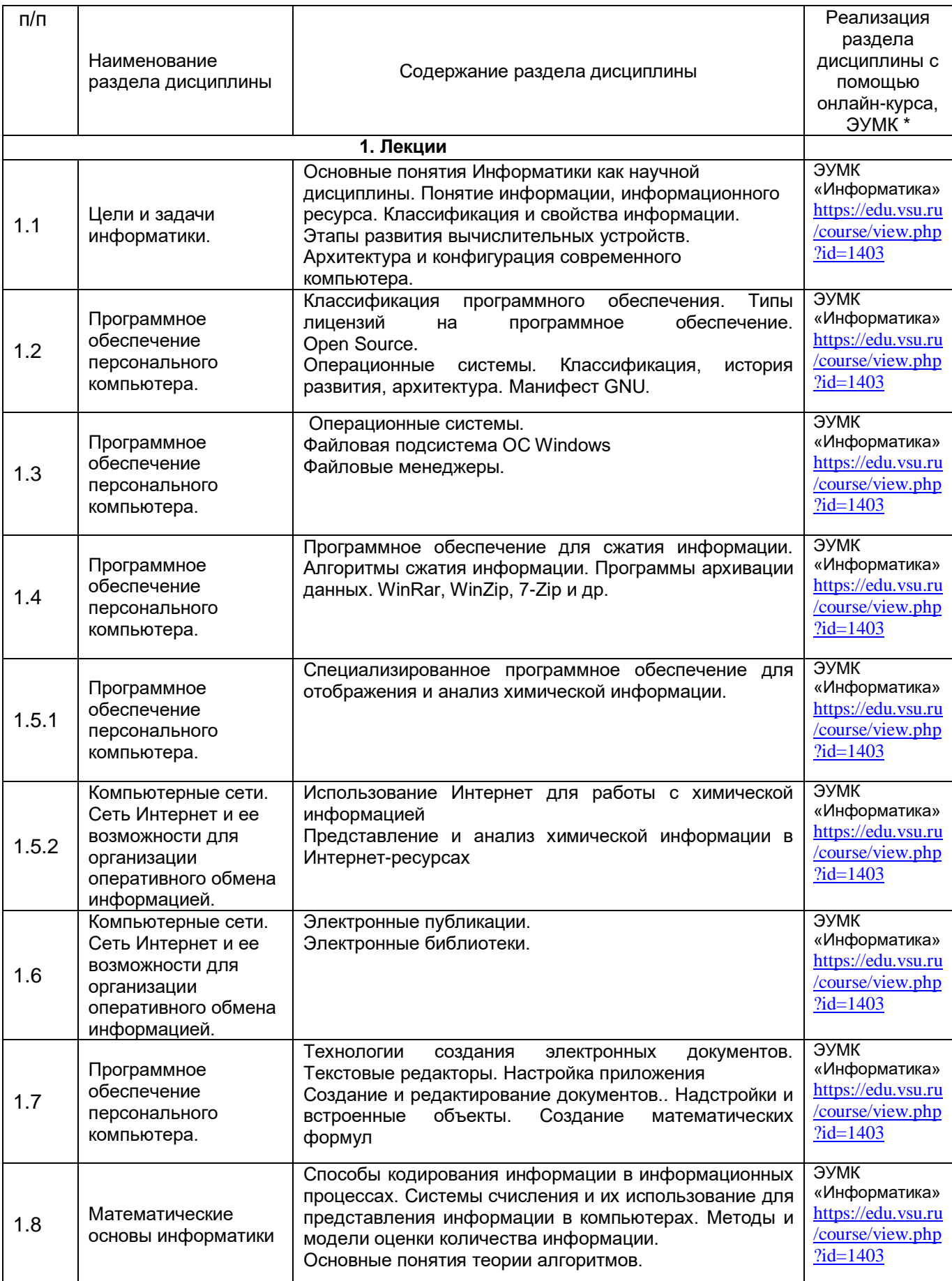

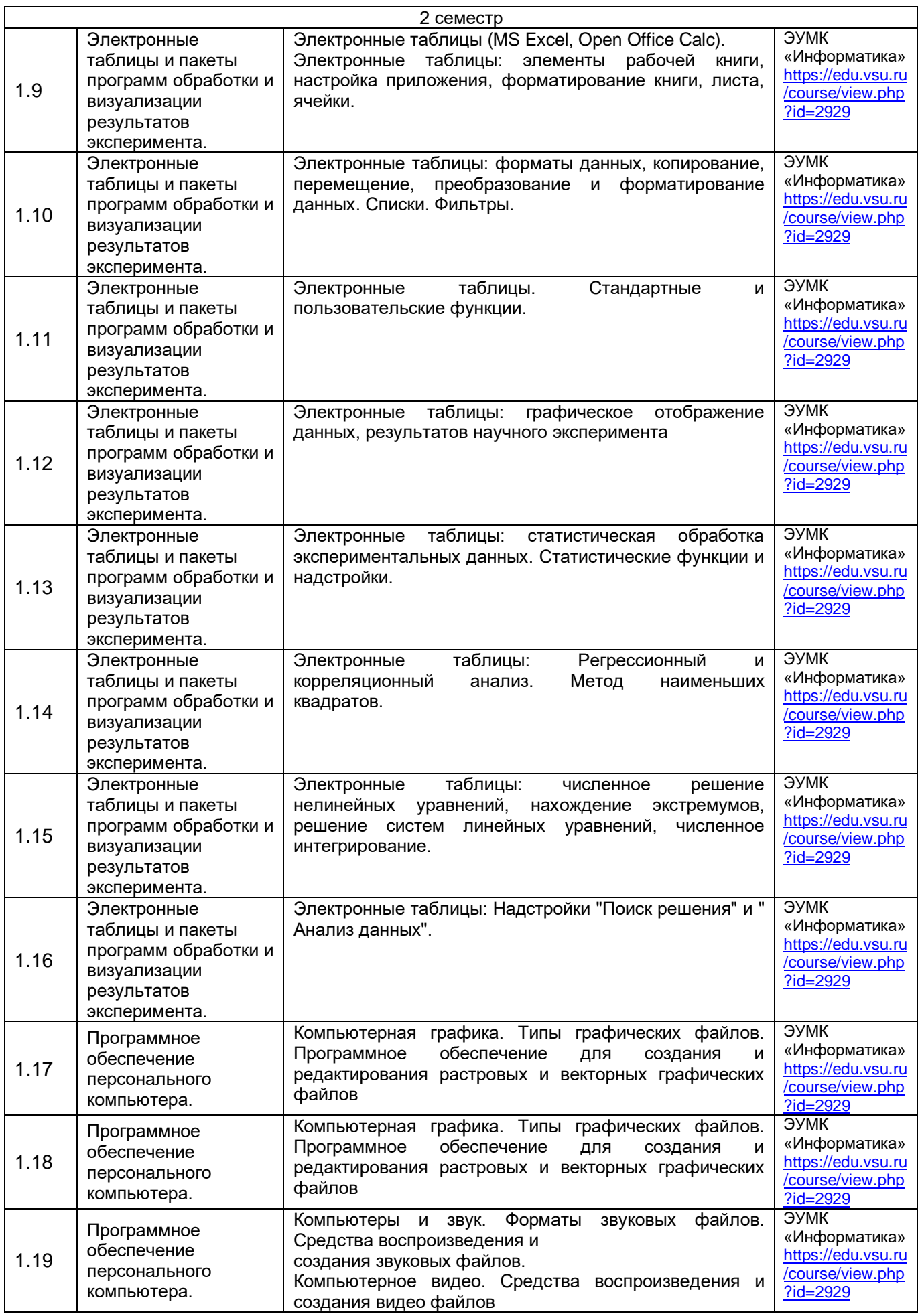

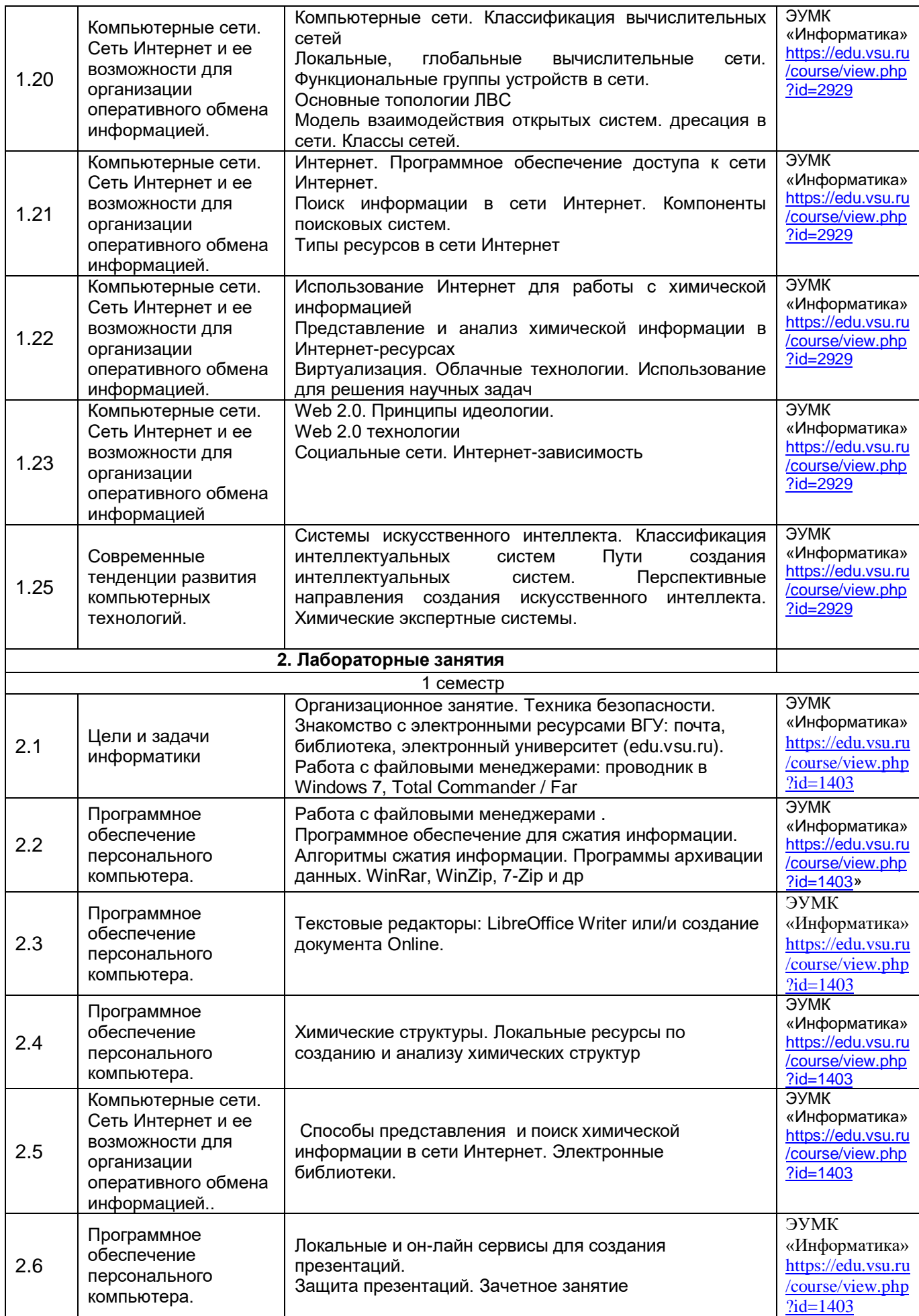

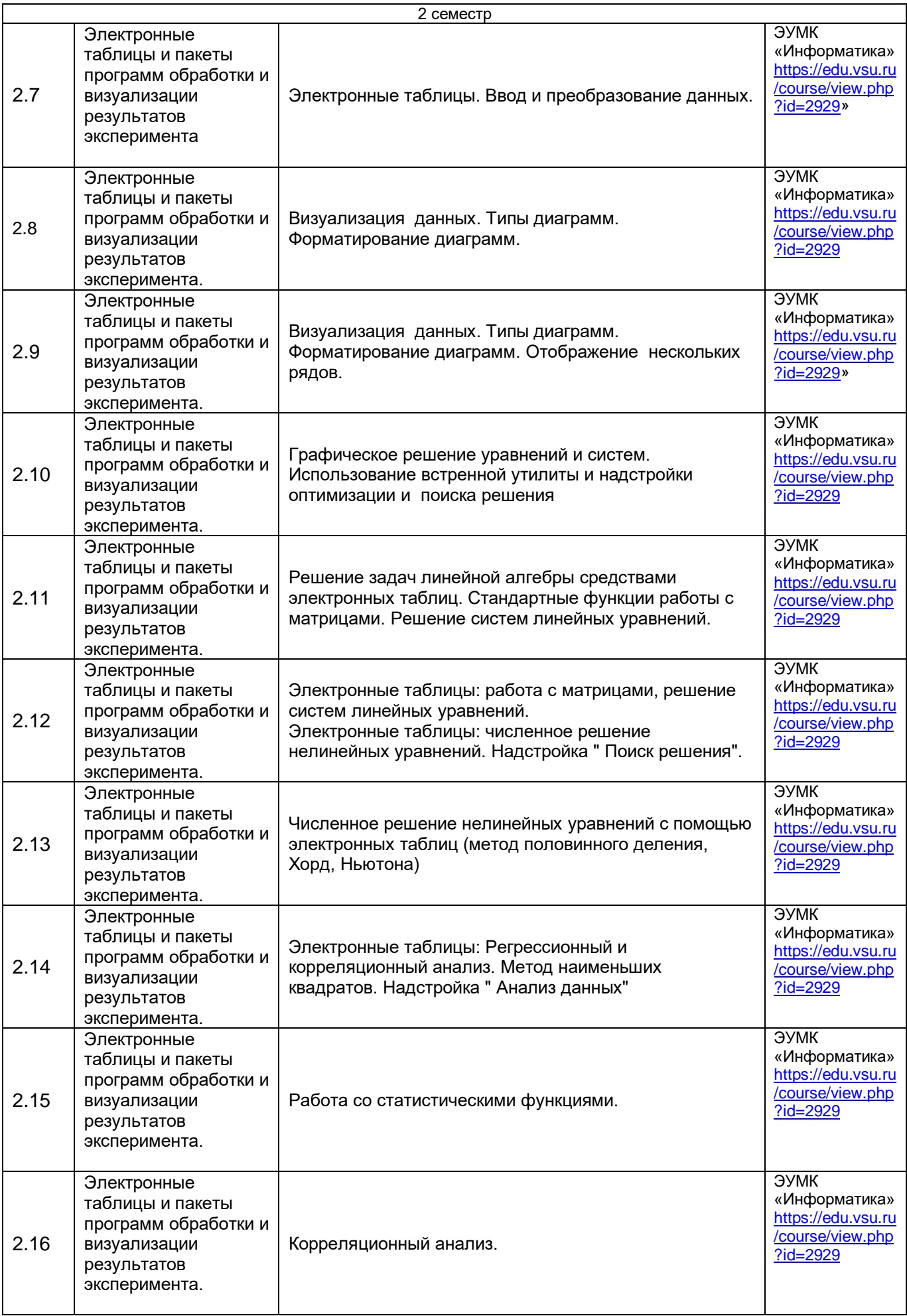

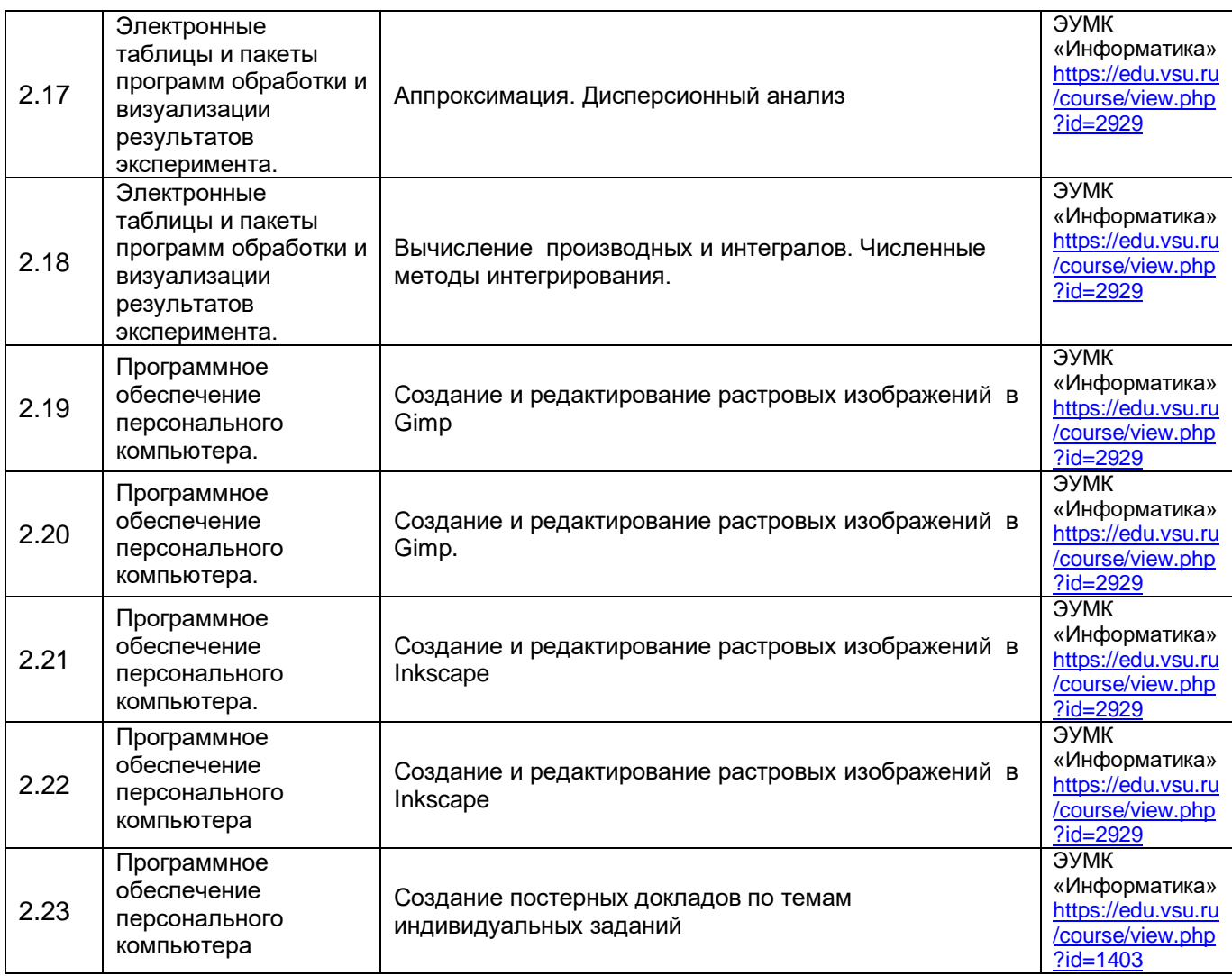

# **13.2. Темы (разделы) дисциплины и виды занятий**

# **1 семестр**

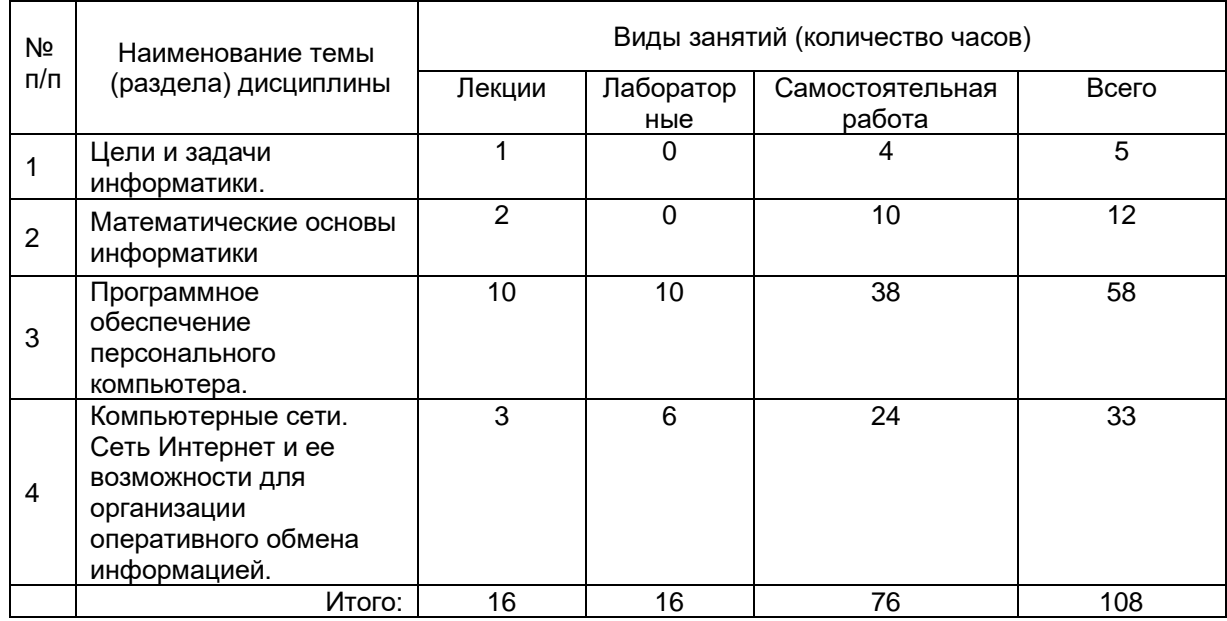

#### **2 семестр**

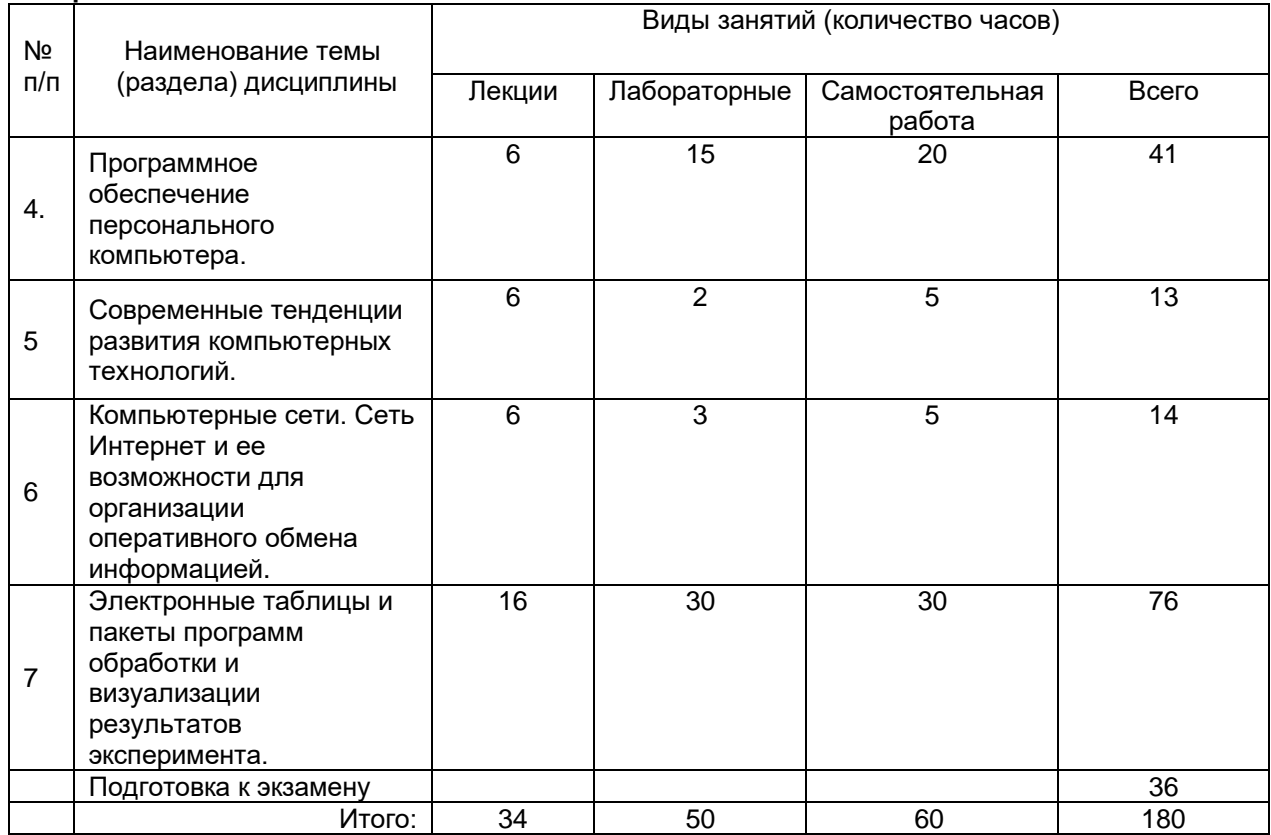

### **14. Методические указания для обучающихся по освоению дисциплины**

При реализации дисциплины с использованием дистанционных образовательных технологий используются инструменты электронной информационно-образовательной среды ВГУ «Электронный университет ВГУ» [\(https://edu.vsu.ru\)](https://edu.vsu.ru/) и/или "МООК ВГУ" [\(https://mooc.vsu.ru\)](https://mooc.vsu.ru/), сервисы видеоконференций (BigBlueButton, Zoom, Discord и др.), электронная почта, мессенджеры и соцсети для оганизации лекционных, лабораторных занятий и самостоятельной работы студентов.

Овладение знаниями по дисциплине предполагает посещение лекций и лабораторных занятий, проводимых под руководством преподавателя, а также активную самостоятельную работу.

Формы работы студентов при изучении дисциплины отражены в методических материалах к каждой теме занятия.

При изучении дисциплины используются следующие виды и формы аудиторной работы студентов:

- посещение лекций;
- выполнение практических заданий;

- изучение учебной, научной и методической литературы с использованием ресурсов библиотеки ВГУ, материалов, размещенных в электронном курсе на образовательном портале «Электронный университет ВГУ» и электронных библиотечных систем;

- создание презентации;
- тестирование;
- формирование и выполнение творческого задания.

Контроль результатов самостоятельной работы студентов, которую они выполняют на лабораторных занятиях осуществляется в пределах времени, отведенного на занятие по дисциплине.

Формы контроля при изучении дисциплины:

- индивидуальное практическое задание;

- презентация;
- тестирование.

При изучении дисциплины используются следующие виды и формы внеаудиторной работы студентов:

- изучение учебной, научной и методической литературы с использованием ресурсов библиотеки ВГУ, материалов, размещенных в электронном курсе на образовательном портале «Электронный университет ВГУ» и электронных библиотечных систем;

- выполнение индивидуальных практических заданий по темам;

- самотестирование в электронном курсе на образовательном портале «Электронный университет ВГУ»

Контроль результатов внеаудиторной самостоятельной работы преподаватель осуществляет в электронном курса на курсе на образовательном портале «Электронный университет ВГУ» на каждом лабораторном занятии в пределах времени, отведенного на занятие по дисциплине.

В ходе подготовки к практическим занятиям, текущим и промежуточным аттестациям студенту рекомендуется активно использовать электронный курс "Информатика", размещенный на Образовательном портале "Электронный университет ВГУ", где размещены презентаций к лекциям, дополнительный теоретический материал и нормативно-правовые документы по теме занятия, тексты для самостоятельного изучения, практические задания по дисциплине и перечень вопросов для подготовки к текущим и промежуточным аттестациям. Также студенту рекомендуется использовать весь набор методов и средств современных информационных технологий для изучения отечественной и зарубежной литературы по дисциплине, оценки и анализа ее текущего состояния и перспектив развития.

Студенту предоставляется возможность работать в компьютерном классе химического факультета (271 аудитория), предоставляется доступ к Интернет-ресурсам и электронной почте, программному обеспечению компьютерного класса факультета, ресурсам Зональной научной библиотеки ВГУ, в том числе электронно-библиотечным системам.

**15. Перечень основной и дополнительной литературы, ресурсов интернет, необходимых для освоения дисциплины** *(список литературы оформляется в соответствии с требованиями ГОСТ и используется общая сквозная нумерация для всех видов источников)*

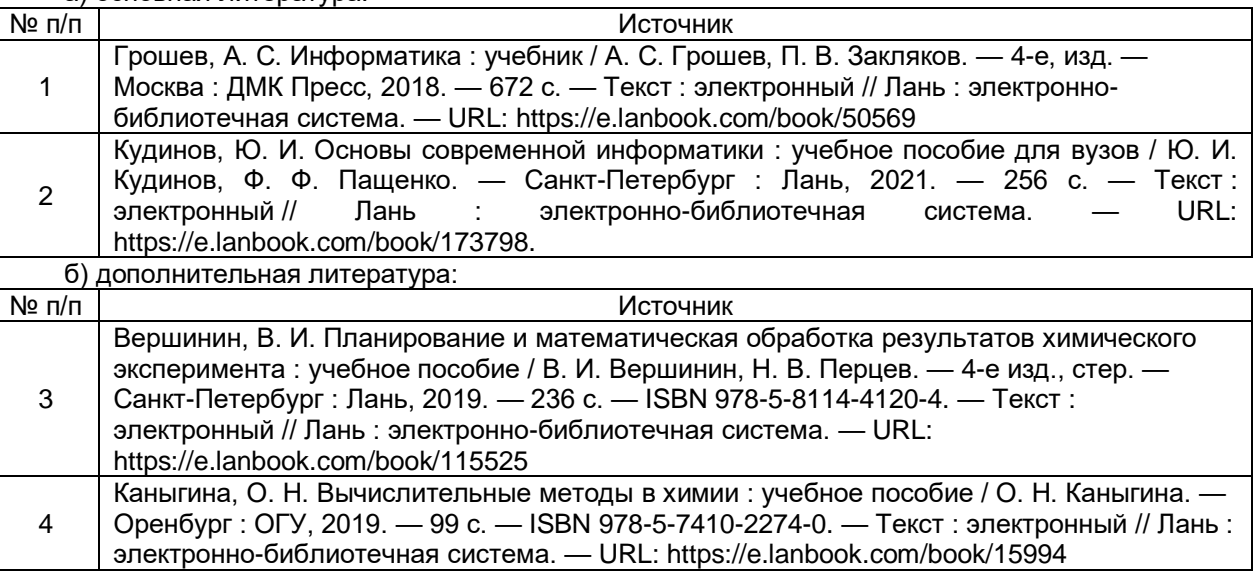

а) основная литература:

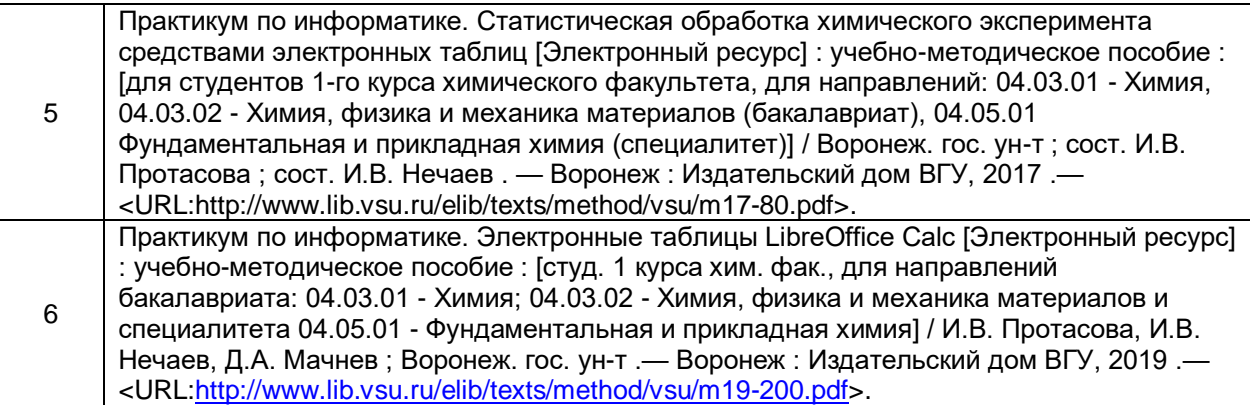

в) информационные электронно-образовательные ресурсы (официальные ресурсы Интернет)\***:**

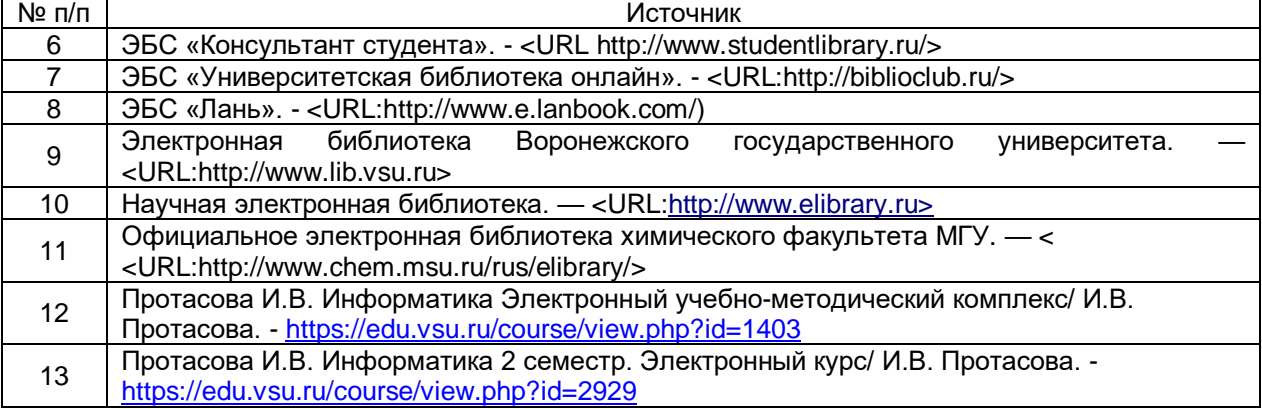

\* Вначале указываются ЭБС, с которыми имеются договора у ВГУ, затем открытые электронно-образовательные ресурсы, онлайн-курсы, ЭУМК

# **16. Перечень учебно-методического обеспечения для самостоятельной работы**

*(учебно-методические рекомендации, пособия, задачники, методические указания по выполнению практических (контрольных), курсовых работ и др.)*

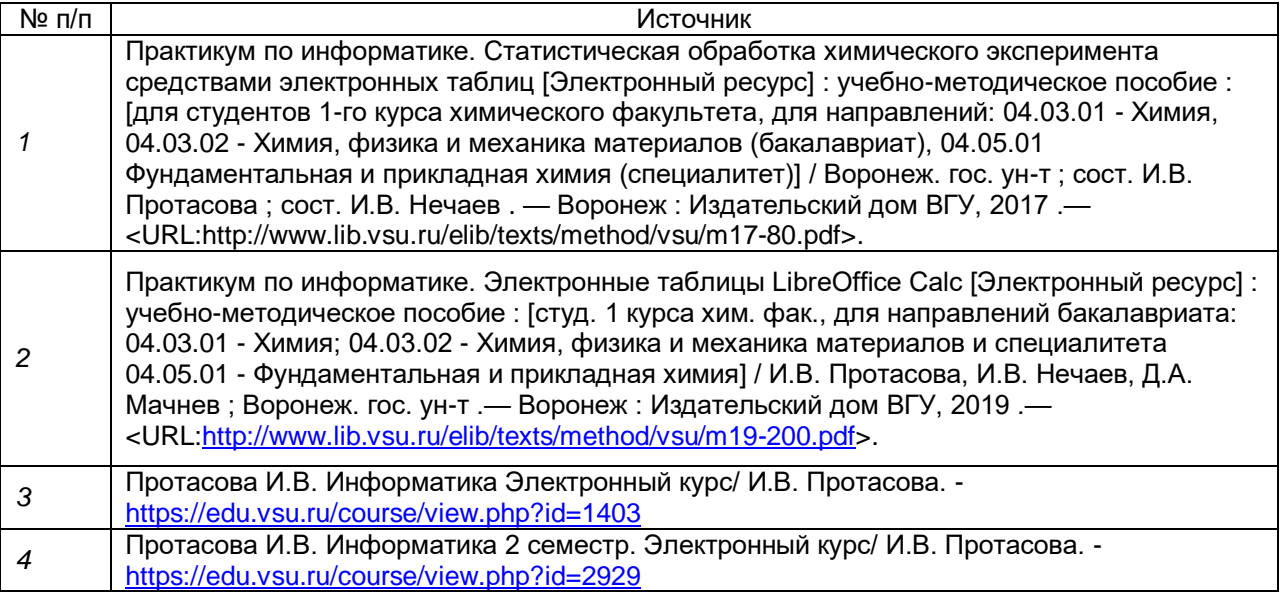

**17. Образовательные технологии, используемые при реализации учебной дисциплины, включая дистанционные образовательные технологии (ДОТ), электронное обучение (ЭО), смешанное обучение):**

При реализации учебной дисциплины используются элементы электронного обучения и различные дистанционные образовательные технологии, позволяющие обеспечивать опосредованное взаимодействие (на расстоянии) преподавателей и обучающихся, включая инструменты электронной информационно-образовательной среды ВГУ «Электронный университет ВГУ» [\(https://edu.vsu.ru\)](https://edu.vsu.ru/) и/или "МООК ВГУ" [\(https://mooc.vsu.ru\)](https://mooc.vsu.ru/), проведение вебинаров, видеоконференций, взаимодействие в соцсетях, посредством электронной почты, мессенджеров.

При реализации дисциплины используются технологии:

1. Чтение лекций с использованием слайд-презентаций.

2. Организация взаимодействия со студентами посредством месенжера в ЭУМК «Информатика», корпоративно электронной почты, через сайт факультета http://www.chem.vsu.ru

3. Использование электронных библиотечных систем для организации самостоятельной работы:

ЭБС «Консультант студента». <URL http://www.studentlibrary.ru/>

ЭБС «Университетская библиотека онлайн». <URL:http://biblioclub.ru/>

ЭБС «Лань». <URL:http://www.e.lanbook.com/)

4. Образовательный портал "Электронный университет ВГУ"

5. Программное обеспечение – WinSrvStd 2012 RUS OLP NL Acdmc 2Proc, Антивирус Касперского, Антивирус Dr. Web, MS Office 2003 Std Win32 RUS OLP NL AE, Gaussian09, Microsoft Windows 7, Программная система для обнаружения текстовых заимствований в учебных и научных работах «Антиплагиат.ВУЗ», СПС «ГАРАНТ-Образование», СПС "Консультант Плюс" для образования, LibreOffice, Mozilla Firefox

# **18. Материально-техническое обеспечение дисциплины:**

1. Аудиторный фонд корпуса №1 по ул. Универститетская пл.1 - 271 аудитория, Интернет-центр ВГУ

2 Мебель и оборудование учебных аудиторий - столы, стулья, мультимедийная переносная система, электронно-вычислительная техника.

3. Компьютерный класс на 12 посадочных мест, оборудованных персональными компьютерами на базе процессоров Intel, объединенных в локальную вычислительная сеть, подключенную к сети Воронежского госуниверситета, имеющие выход в Интернет.

4. Предусмотрена возможность обучения инвалидов и лиц с ограниченными возможностями здоровья с применением специального оборудования: колонки, мультимедийный проектор, операционные системы с режимом настройки специальных возможностей (оптимизация изображения на экране, подключение режима чтения с экрана, голосового ввода и др.), мобильные компьютеры – ноутбуки.

# **19. Оценочные средства для проведения текущей и промежуточной аттестаций**

Порядок оценки освоения обучающимися учебного материала определяется содержанием следующих разделов дисциплины:

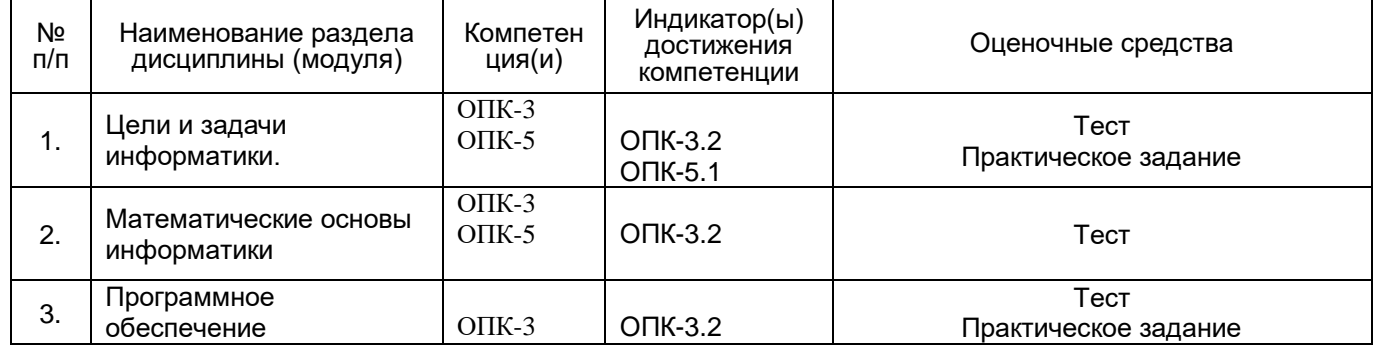

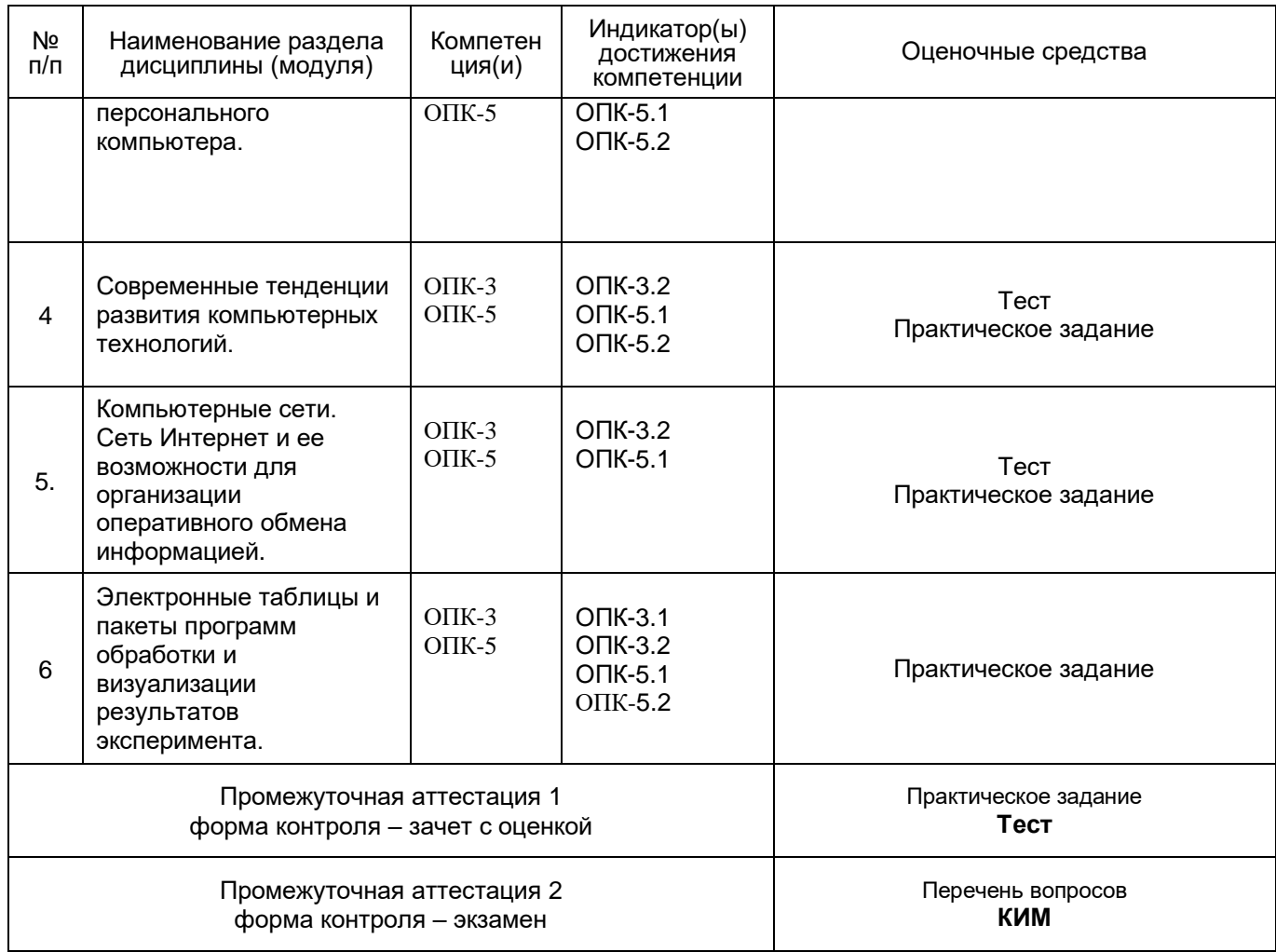

### **20 Типовые оценочные средства и методические материалы, определяющие процедуры оценивания**

Оценка знаний, умений и навыков, характеризующая этапы формирования компетенций в рамках изучения дисциплины осуществляется в ходе текущих и промежуточных аттестаций.

Текущие аттестации проводится в соответствии с Положением о текущей аттестации обучающихся по программам высшего образования Воронежского государственного университета. Текущие аттестации проводятся в форме контрольной работы и тестового опроса в системе "Электронный университет ВГУ". Критерии оценивания приведены ниже.

Промежуточная аттестация проводится в соответствии с Положением о промежуточной аттестации обучающихся по программам высшего образования.

Промежуточная аттестация (зачет с оценкой) проводится в форме индивидуального контрольного задания.

При оценивании используются количественные шкалы оценок. Критерии оценивания приведены ниже.

Для оценивания результатов обучения на промежуточной аттестации (зачет с оценкой) используются следующие показатели

1) знание учебного материала и понятийного аппарата по дисциплине «Информатика»;

2) умение связывать теорию с практикой;

3) умение устанавливать междисциплинарные связи;

4) самостоятельность и обоснованность выводов;

5) владение навыками использования информационно-коммуникационных технологий при решении профессиональных задач.

Для оценивания результатов обучения на зачете с оценкой используется 4-балльная шала: «отлично», «хорошо», «удовлетворительно», «неудовлетворительно».

Итоговая оценка (зачет с оценкой) при реализации дисциплины выставляется по результатам выполнения текущих аттестаций и итогового тестирования.

В случае невозможности оценить работу по итогам текущих аттестаций, промежуточная аттестация проводится по контрольно-измерительным материалам для промежуточной аттестации.

### **1 семестр**

### **20.1. Текущая аттестация №1**

Контроль успеваемости по дисциплине осуществляется с помощью следующих оценочных средств:

### **.Контрольная работа «Оформление лабораторной работы по химии»**

При оформлении лабораторной работы следует придерживаться следующих правил.

1. Документ должен быть сохранен в doc (97-2003) или rtf формате. (5 баллов)

- 2. Порядок изложения материала отвечает порядку оформления работы на занятиях по Химии.
- 3. Документ должен содержать:
- 1) Заголовки разделов и оглавление в конце документа на отдельной

странице. (1 заголовок – 1 балл , оглавление – 3 балла; максимально – 10 баллов)

- 2) Нумерованный или маркированный список (3 балла)
- 3) Ссылку в конце страницы (3 балла)

4) Таблицу (3 балла)

.

- 5) Рисунок или фотографию (3 балла)
- 6) Список литературы, содержащий не менее 3-х источников (5 баллов):
	- методическое пособие (обязательно)
		- два учебника по Химии

7) Номера страниц внизу справа (3 балла)

Критерии оценки:

- Отлично 27-30 баллов
- Хорошо 25-27 баллов
- Удовлетворительно 19-24 балла
- Неудовлетворительно менее 18 баллов

### **20.2 Промежуточная аттестация 1 (зачет с оценкой)**

Промежуточная аттестация по дисциплине осуществляется с помощью следующих оценочных средств:

#### **Контрольное задание «Презентация».**

Презентация должна содержать не более 15 слайдов, включая информацию о докладчике и тему доклада. Доклад должен занять 5-7 минут.

### **Примерные темы презентаций.**

- 1. Жидкие кристаллы.
- 2. Вода и ее свойства
- 3. Магнитные жидкости.
- 4. Свойства химических элементов: Азот, Железо, Галогены, Щелочные металлы,
- Щелочноземельные металлы, Золото, Серебро....
- 5. Свойства аминокислот (одна из ...)
- 6. Драгоценные камни.
- 7. Химические источники тока.
- 8. Солнечные батареи.
- 9. Пищевые добавки.
- 10. Химия солнца.
- 11. Нанохимия
- 12. Волшебные кристаллы
- 13. Периодическая система в нашей тарелке.
- 14. Информация о Нобелевских лауреатах по химии любого года.
- 15. Периодическая система в человеческом организме.
- 16. Экспертные химические системы
- 17. Электронный нос
- 18. Интеллектуальные роботы
- 19. Умный дом
- 20. Компьютерные игры

Критерии оценки презентации

«Отлично»

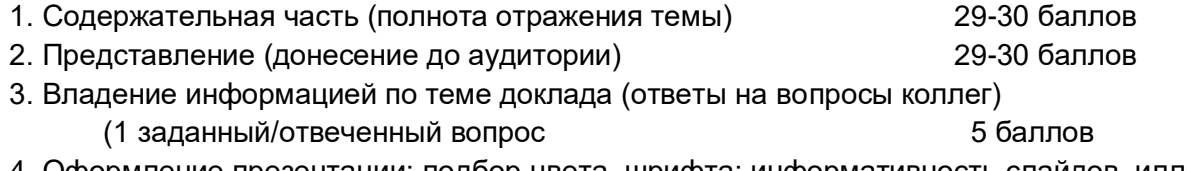

4. Оформление презентации: подбор цвета, шрифта; информативность слайдов, иллюстраций; удобство восприятия информации на слайдах, нумерация. 38-40 баллов

### «Хорошо»

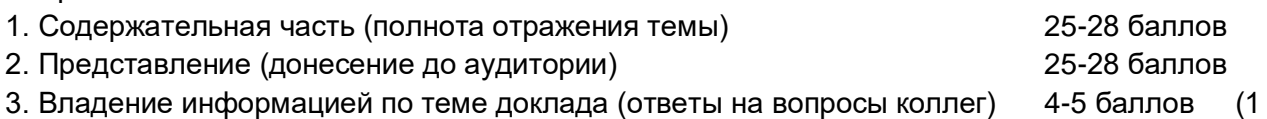

заданный/отвеченный вопрос

4. Оформление презентации: подбор цвета, шрифта; информативность слайдов, иллюстраций; удобство восприятия информации на слайдах, нумерация. 35-37 баллов

### «Удовлетворительно»

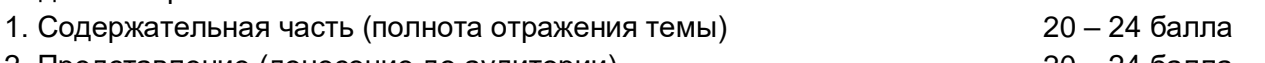

2. Представление (донесение до аудитории) 20 – 24 балла

3. Владение информацией по теме доклада (ответы на вопросы коллег)

(1 заданный/отвеченный вопрос 0 – 1 баллов

4. Оформление презентации: подбор цвета, шрифта; информативность слайдов, иллюстраций; удобство восприятия информации на слайдах, нумерация. 30 -34 балла

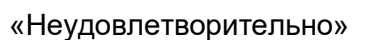

1. Содержательная часть (полнота отражения темы) менее 20 баллов 2. Представление (донесение до аудитории) менее 20 баллов 3. Владение информацией по теме доклада (ответы на вопросы коллег)

(1 заданный/отвеченный вопрос 0 – 1 баллов 4. Оформление презентации: подбор цвета, шрифта; информативность слайдов, иллюстраций; удобство восприятия информации на слайдах, нумерация. менее 30 баллов

### **Перечень вопросов к зачету:**

1. Сигнал, сообщение, данные.

2. Виды и свойства информации

3. Понятие информатика. Информационные процессы в технологии. Виды устройств преобразования информации.

4. Этапы развития вычислительных устройств.

5. Архитектура электронных вычислительных устройств. Архитектура ЭВМ согласно принципу ДЖОНА фон НЕЙМАНА.

6. Шинная, канальная архитектуры.

7. Вычислительные кластеры.

8. Нейрокомпьютеры.

9. Квантовые компьютеры.

10. Виртуализация. Облачные технологии.

11. Способы организации последовательности выполнения команд и обмена данными между процессором и памятью

12. Конфигурация компьютера. Устройства ввода/вывода. Память. Центральный процессор.

13. Методы и модели оценки количества информации. Основные понятия теории алгоритмов.

14. Системы счисления. Перевод из одной системы счисления в другую.

15. Кодирование информации. Форматы представления данных.

16. Особенности арифметических операций с двоичными числами

- 17. Программное обеспечение. Классификация
- 18. Open Source. Манифест GNU.

19. Операционные системы. Классификация операционных систем.

- 20. Операционная система Windows. Интерфейс пользователя.
- 21. Файловые менеджеры. Far Manager.
- 22. Файловые менеджеры. Total Commander.

23. Сжатие информации. Алгоритмы сжатия информации. Программы архивации данных. WinRar, WinZip, 7-Zip.

24. Текстовые редакторы. Notepad, MS Word, Open Office Write.

25. Компьютерные сети. Классификация вычислительных сетей

26. Локальные, глобальные вычислительные сети. Функциональные группы

устройств в сети.

27. Управление взаимодействием устройств в сети.

28. Архитектура клиент-сервер.

- 29. Основные топологии ЛВС.
- 30. Способы объединения ЛВС.
- 31. Режимы, коды передачи данных. Типы синхронизации.
- 32. Аппаратная реализация передачи данных.
- 33. Характеристики коммуникационной сети.

34. Архитектура компьютерных сетей. Модель взаимодействия открытых систем.

35. Адресация в сети. Протоколы.

36. Средства передачи данных. Типы сетей по физической реализации.

37. Интернет. Классы сетей.

38. Программы доступа к сети Интернет. Поиск информации в сети Интернет. Компоненты поисковых систем

39. Типы ресурсов в сети Интернет.

- 40. Использование Интернет для работы с химической информацией.
- 41. Web 2.0. Ключевые принципы идеологии Web 2.0. Web 2.0 технологии.
- 42. Социальные сети. Интернет-зависимость.
- 43. Электронные публикации. Электронные библиотеки.

### **Тестовое задание (фрагмент)**

Тестовое задание содержит 50 случайных вопросов, рассчитано на 60 минут.

Фонд тестовых зданий находится в Банке вопросов Электронного Учебно-методического комплекса «Информатика», размещенного в системе Moodle электронного университета ВГУ

(URL: http https://edu.vsu.ru/course/view.php?id=1403)

Банк вопросов содержит 230 вопросов разного типа, распределенных по 19 категориям, отвечающим темам курса Б1.Б.11. Информатика.

### **Примеры тестовых заданий из Банка вопросов.**

Вопрос 1.5

Как записывается десятичное число в двоичной системе счисления в шестиразрядном коде?

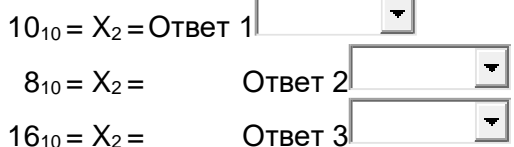

Вопрос 1.6

Установите соответствие:

Относительная точность зависит от числа разрядов, отводимых под мантиссу числа.

Ответ 1

Относительная точность одинакова в любой части диапазона

Ответ 2

Относительная точность может различаться в зависимости от того, берется ли число близким к нулю или к границе диапазона.

 $\blacksquare$ 

 $\blacksquare$ 

 $\blacksquare$ 

Ответ  $3<sup>1</sup>$ 

Абсолютная точность представления вещественных чисел одинакова в любой части диапазона.

Вычислительные системы c фиксированной запятой  $\overline{\phantom{a}}$ Ответ 4

Вопрос 1.62

Проведите вычисления с двоичными числами. Запишите результаты преобразований и вычислений в двоичной системе счисления:

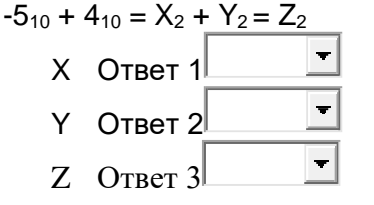

Вопрос 1.7

Проведите вычисления с двоичными числами. Запишите результаты преобразований и вычислений в двоичной системе счисления:

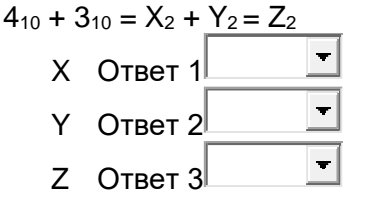

# Вопрос 1.10

Арифметико-логическое устройство (АЛУ) является составной частью…

 $\circ$ микропроцессора

- $\odot$ системной шины
- $\circ$ основной памяти компьютера

#### $\circ$ генератора тактовых импульсов

### Вопрос 1.11

Единица измерения достоверности информации...

- $\left(\overline{\bullet}\right)$ количество ошибок на знак
- $\circ$ среднее время безотказной работы
- $\mathbf C$ знак в секунду
- $\bigcap$ секунда на разряд

### Вопрос 1.12

Результатом сложения двух чисел 18<sub>16</sub>+14<sub>16</sub> будет:

 $\circ$  $3C_{16}$ C  $54<sub>8</sub>$  $\mathcal{C}$  $32_{16}$ C  $FF_{16}$  $\mathcal{C}$  $CF<sub>16</sub>$ 

### Вопрос 1.13

Арифметико-логическое устройство (АЛУ) является составной частью...

 $\circ$ микропроцессора

- $\circ$ системной шины
- $\mathbf C$ основной памяти компьютера
- $\mathbf C$ генератора тактовых импульсов

#### Вопрос 1.15

Какое количество информации содержит один разряд шестнадцатеричного числа:

- $\subset$ 1 бит
- $\mathcal{C}$ 4 бит
	- 1 байт
- C **16 бит**
- О 8 бит

# Bonpoc 1.16

 $\mathcal{C}$ 

Укажите диапазон изменения модулей двоичных чисел, коды которых могут быть представлены с фиксированной точной, если:

n=4 - число разрядов целой части числа со знаком

n=6 - число разрядов дробной части числа

- $\subset$  $2^{-6} \le |X| \le 2^4 - 2^{-6}$
- $\subset$  $2^{-6}$ ≤ $|X|$ ≤ $2^4$
- $\circ$  $2^{-6}$  $\leq$   $|X|$   $\leq$ 2<sup>0</sup>

### Вопрос 1.17

Количество бит, одновременно отрабатываемых процессором называется...

- C Кэшированием
- $\circ$ Объемом
- $\mathcal{C}$ Скоростью
- C Разрядностью

Вопрос 1.18

Устройством, в котором хранение данных возможно только при включенном питании компьютера, является..

- $\bigcap$ Оперативная память (ОЗУ)
- $\mathcal{C}$ Постоянная память (ПЗУ)
- $\mathbf C$ Гибкий магнитный диск
- $\subset$ Жесткий диск

## Bonpoc 1.19

Информация, представленная в виде, пригодном для переработки автоматизированными или автоматическими средствами, - это ...

- $\subset$ сигналы
- $\mathcal{C}$ тезаурус
- $\subset$ данные
- $\subset$ сведения

# Вопрос 1.21

Какие типы принтеров, классифицирующиеся по принципу действия, существуют?

- П Монохромные
- $\Box$ Лазерные
- $\Box$ Струйные
- $\Box$ Матричные
- П Цветные

# Вопрос 1.23

Современную организацию ЭВМ предложил...

- $\circ$ Джон фон Нейман
- $\circ$ Джордж Буль
- $\mathcal{C}$ Леонардо да Винчи
- $\mathbf C$ Норберт Винер

# Вопрос 1.24

В одном байте содержится:

- $\circ$ 8 бит
- $\subset$ 10 бит
- $\mathbf C$ **16 бит**
- $\circ$ 32 бита

# Вопрос 1.25

Какое из представленных чисел записано с использованием непозиционной системы исчисления:

- $\subset$ **MCMXCVI**
- $\mathcal{C}$ **ABFCD**

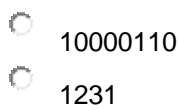

Вопрос 1.26 Чему равен 1 Гбайт?

- O 1024 байта
- $\mathsf C$ 562 байта
- $\mathcal{C}$ 1024 Кбайт

1024 Мбайт

Вопрос 1.27

C

Какие основные устройства содержит ЭВМ неймановской структуры?

- П арифметико-логическое устройство
- $\Box$ устройство управления
- $\Box$ воспроизводящее устройство
- $\Box$ устройства контроля

### Вопрос 1.27

Какие основные устройства содержит ЭВМ неймановской структуры?

- П арифметико-логическое устройство
- $\Box$ устройство управления
- $\Box$ воспроизводящее устройство
- $\Box$ устройства контроля

### Вопрос 1.28

Что из ниже перечисленного является информационным процессом?

- П Сбор информации
- $\Box$ Обработка информации
- П Редактирование информации
- П Хранение информации

# Вопрос 1.34

Выберите правильное утверждение

C Сигнал называется НЕПРЕРЫВНЫМ, если его параметр меняется неограниченно и принимает любые значения

О Сигнал называется НЕПРЕРЫВНЫМ, если его параметр не меняется во времени и принимает строго определенные значения.

C Сигнал называется НЕПРЕРЫВНЫМ, если его параметр в заданных пределах может принимать любые промежуточные значения.

### Вопрос 1.36

В какой записи чисел нет ошибки?

- О 12C<sup>3</sup>
- 761<sup>7</sup>
- $\bigcap$ 53618

 $\subset$ 62434 45013

Вопрос 1.43

Установите соответствие между выражением  $(-2_{10} - 9_{10} =)$  и выражением в дополнительном двоичном коде:

```
\circ1.1001<sub>2</sub> + 1.0010<sub>2</sub> =\circ11110<sub>2</sub> + 10111<sub>2</sub> =\subset1.1011<sub>2</sub> + 1.1101<sub>2</sub> =\subset0.1001<sub>2</sub> + 0.0110<sub>2</sub> =
```
Bonpoc 1.48

Информация, представленная в виде, пригодном для переработки автоматизированными или автоматическими средствами, - это ...

- $\bigcap$ сигналы
- $\mathcal{C}$ тезаурус
- $\subset$ данные
- $\mathcal{C}$ сведения

Вопрос 1.49

Какое количество информации содержит один разряд двоичного числа:

- $\circ$ 1 бит  $\mathcal{C}$ 4 бит  $\mathbf C$
- 3 бит
- $\subset$ **16 бит**
- $\circ$ 8 бит

Вопрос 1.55 Первая ЭВМ появилась...

- $\circ$ в 1823 году
- в 1946 году
- $\subset$ в 1949 году
- О в 1951 году

Вопрос 1.57

Какие знаки используются для представлений чисел в шестнадцатеричной системе исчисления:

- О 0.1.2.3.4.5.6.7.8.9.A.B.C.D.E.F
- $\mathbf C$ 0.1.2.3.4.5.6.7.8.9.10.11.12.13.14.15
- $\circ$ 0.1.2.3.4.5.6.7.8.9.10.11.12.13.14.15.16
- $\circ$ 1,2,3,4,5,6,7,8,9,A,B,C,D,E,F,G

# Вопрос 1.58

Результатом сложения двух чисел 11<sub>16</sub>+16<sub>8</sub> будет:

 $\circ$  $3C_{16}$   $37<sub>°</sub>$  $37_{16}$  $1F_{16}$ 

 $CF<sub>16</sub>$ 

Вопрос 1.58.1

Результатом сложения двух чисел 11<sub>16</sub>+8<sub>16</sub> будет:

O  $3C<sub>16</sub>$  $\mathcal{C}$  $31<sub>8</sub>$ C  $3216$  $\mathbb{C}$  $19<sub>8</sub>$  $\circ$  $CF_{16}$ 

Вопрос 1.60

Выберите из представленных высказываний определение информатики:

O наука, предназначенная для обслуживания техники, производства, науки и других видов человеческой деятельности.

О наука, изучающая вопросы теории информации, теории вычислительного эксперимента, алгоритмизации, программирования и искусственного интеллекта.

 $\mathbb{C}$ 

наука, изучающая принципы работы вычислительной техники.

 $\bigcap$ это область научно-технической деятельности, занимающаяся исследованием процессов получения, передачи, обработки, хранения и представления информации.

Вопрос 1.66

Чему равно число 6В1<sub>16</sub> в восьмеричной системе счисления?

 $\subset$ 3261<sub>8</sub>

3161s

- $1245s$
- $\bigcap$ 1101<sub>8</sub>

#### Критерии оценки теста:

Для оценивания результатов тестирования используется 4-балльная шала: «ОТЛИЧНО», «ХОРОШО», «УДОВЛЕТВОРИТЕЛЬНО», «НЕУДОВЛЕТВОРИТЕЛЬНО»:

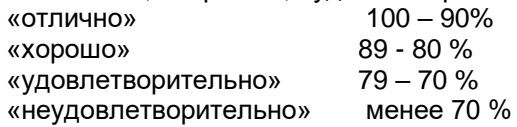

### 2 семестр

### 20.3. Текущая аттестация №1

Контроль успеваемости по дисциплине осуществляется с помощью следующих оценочных средств:

### Задания для контрольной ной работы

Задание 1.

Заполните столбец А, начиная со второй строки занчениями от -6 до 9 с шагом 0.3. В столбце В, начиная со второй строки, рассчитайте значения функции = EXP(ABS(A2)) для всех заполненных ячеек столбца А (Ряд 1).

В столбцеС, начиная со второй строки, рассчитайте значения функции = (10\*SIN(A2))^3 для всех заполненных ячеек столбца А (Ряд 2).

Постройте точечную диаграмму, отвечающую следующим параметрам:

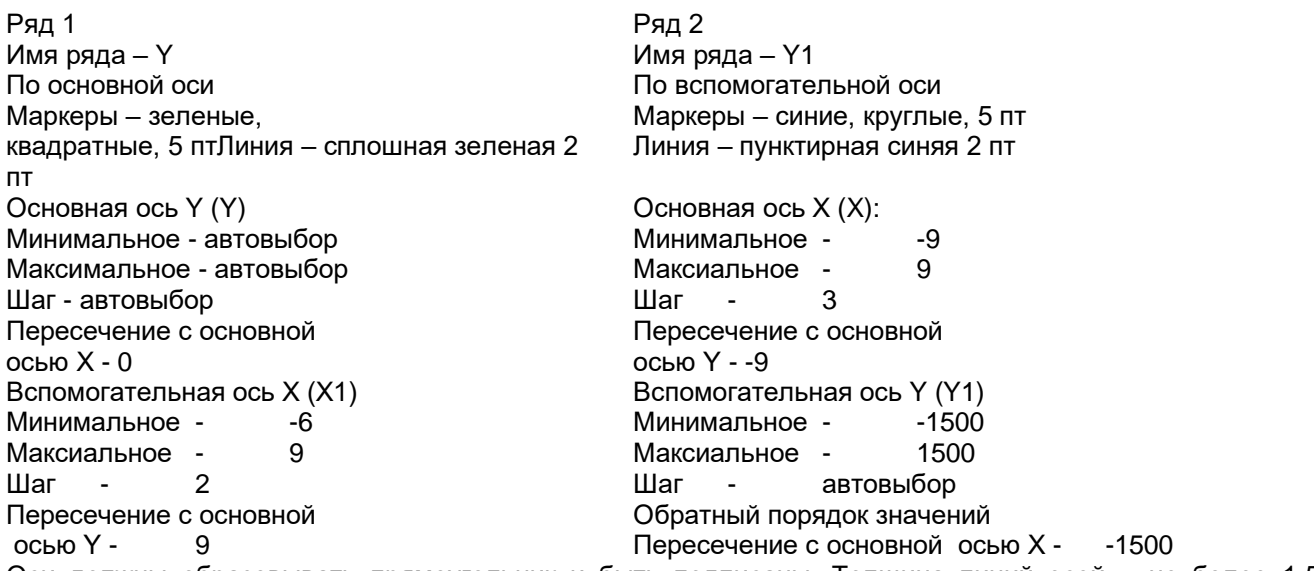

Оси должны образовывать прямоугольник и быть подписаны. Толщина линий осей – не более 1,5 пт. Насечки на осях – внутрь, подписи – рядом с осью (за пределами области построения). Легенда – отсутствует.

### *Задание 2*

Постройте круговую диаграмму, отражающую структуру населения по районным центрам Воронежской области (таблица 1).

Таблица 1. Города Воронежской области

(численность населения – оценка на 1 января 2018 г., тыс. человек):

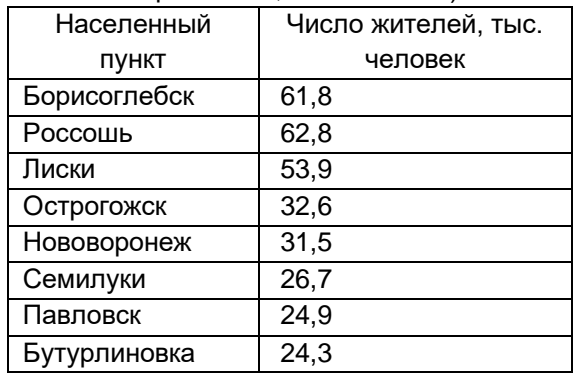

### **20.4.Текущая аттестация №2**

Контроль успеваемости по дисциплине осуществляется с помощью следующих оценочных средств:

#### **19.3.6 Задания для контрольной ной работы:**

**Задание 1**. На заданном отрезке найти корни уравнения

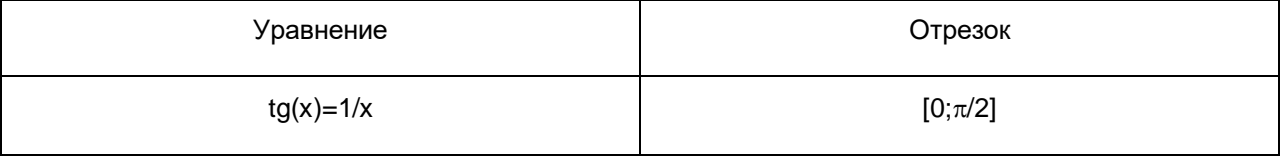

Оценка контрольного задания осуществляется по десятибалльной шкале.

Критерии оценивания задания

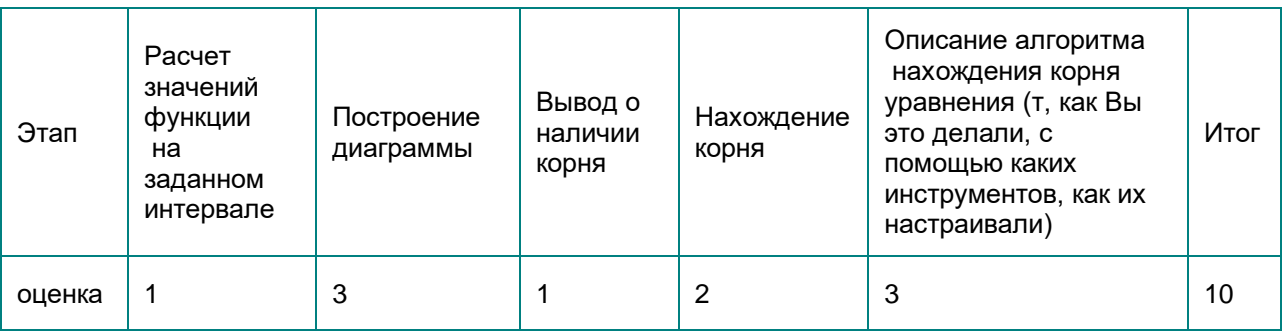

### Задание 2.

Описать экспериментальные данные зависимости вязкости 10% раствора CaCl<sub>2</sub> (у) от температуры (х) линейным и параболическим уравнениями регрессии. Провести статистический анализ полученных уравнений, оценить адекватность и сделать выводы.

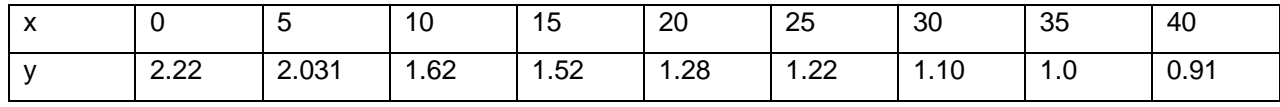

Задание выполняется в любой версии MS Excel или LibreOffice Calc. Критерии оценки (10 баллов) проходной балл - 5.

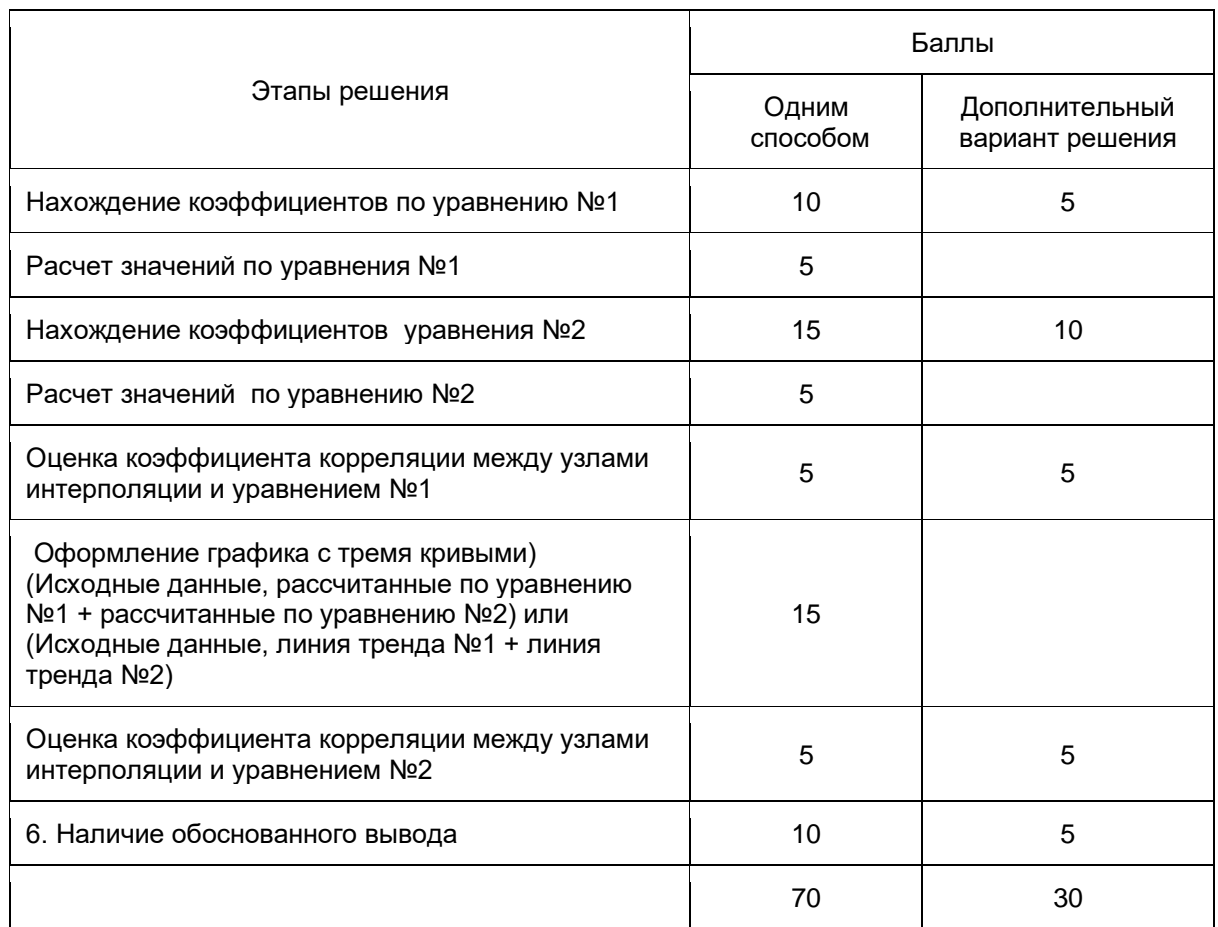

Баллы переводятся в 10-бальную шкалу.

# 20.5. Промежуточная аттестация 2 (экзамен)

Для оценивания результатов обучения на экзамене используются следующие показатели

1) знание учебного материала и понятийного аппарата по дисциплине «Информатика»;

2) умение связывать теорию с практикой;

ă.

3) умение иллюстрировать ответ примерами, фактами, данными научных исследований;

4) умение устанавливать междисциплинарные связи;

5) самостоятельность и обоснованность выводов;

6) владение навыками использования информационно-коммуникационных технологий при решении профессиональных задач.

Для оценивания результатов обучения на экзамене (зачете с оценкой) используется 4 балльная шала: «отлично», «хорошо», «удовлетворительно», «неудовлетворительно».

Соотношение показателей, критериев и шкалы оценивания результатов обучения на экзамене.

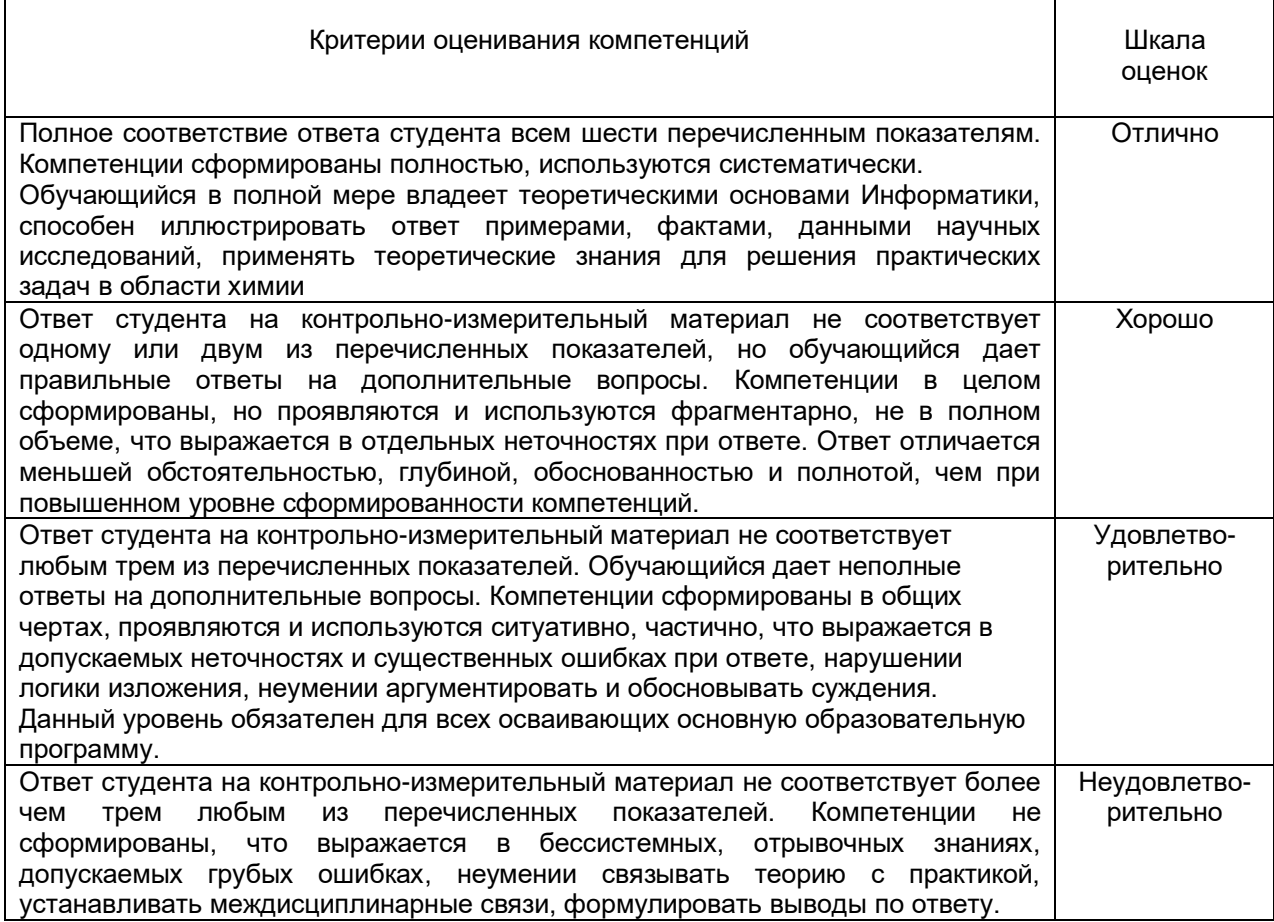

При реализации дисциплины с применением дистанционных образовательных технологий оценка за экзамен также может быть выставлена по результатам текущих аттестации обучающегося в семестре.

Промежуточная аттестация по дисциплине осуществляется с помощью следующих оценочных средств:

#### **Перечень вопросов к экзамену:**

1. Сигнал, сообщение, данные.

2. Виды и свойства информации

3. Понятие информатика. Информационные процессы в технологии. Виды устройств преобразования информации.

4. Этапы развития вычислительных устройств.

5. Архитектура электронных вычислительных устройств. Архитектура ЭВМ согласно принципу ДЖОНА фон НЕЙМАНА.

6. Шинная, канальная архитектуры.

7. Вычислительные кластеры.

8. Нейрокомпьютеры.

- 9. Квантовые компьютеры.
- 10. Виртуализация. Облачные технологии.

11. Способы организации последовательности выполнения команд и обмена данными между процессором и памятью

- 12. Конфигурация компьютера. Устройства ввода/вывода. Память. Центральный процессор.
- 13. Методы и модели оценки количества информации. Основные понятия теории алгоритмов.
- 14. Системы счисления. Перевод из одной системы счисления в другую.
- 15. Кодирование информации. Форматы представления данных.
- 16. Особенности арифметических операций с двоичными числами
- 17. Программное обеспечение. Классификация
- 18. Open Source. Манифест GNU.
- 19. Операционные системы. Классификация операционных систем.
- 20. Операционная система Windows. Интерфейс пользователя.
- 21. Файловые менеджеры. Far Manager.
- 22. Файловые менеджеры. Total Commander.

23. Сжатие информации. Алгоритмы сжатия информации. Программы архивации данных. WinRar, WinZip, 7-Zip.

- 24. Текстовые редакторы. Notepad, MS Word, Open Office Write.
- 25. Компьютерные сети. Классификация вычислительных сетей
- 26. Локальные, глобальные вычислительные сети. Функциональные группы

устройств в сети.

- 27. Управление взаимодействием устройств в сети.
- 28. Архитектура клиент-сервер.
- 29. Основные топологии ЛВС.
- 30. Способы объединения ЛВС.
- 31. Режимы, коды передачи данных. Типы синхронизации.
- 32. Аппаратная реализация передачи данных.
- 33. Характеристики коммуникационной сети.
- 34. Архитектура компьютерных сетей. Модель взаимодействия открытых систем.
- 35. Адресация в сети. Протоколы.
- 36. Средства передачи данных. Типы сетей по физической реализации.
- 37. Интернет. Классы сетей.
- 38. Программы доступа к сети Интернет. Поиск информации в сети Интернет. Компоненты поисковых систем.
- 39. Типы ресурсов в сети Интернет.
- 40. Использование Интернет для работы с химической информацией.
- 41. Web 2.0. Ключевые принципы идеологии Web 2.0. Web 2.0 технологии.
- 42. Социальные сети. Интернет-зависимость.
- 43. Электронные публикации. Электронные библиотеки.
- 44. Информационные преступления. Классификация.
- 45. Защита информации в сети.
- 46. Вирусы. Программы антивирусы.

47. Информационные системы (ИС). Классификация, функции, структура, архитектура.

- 48. Базы данных Системы управления базами данных.
- 49. Реляционная модель данных. Элементы реляционной модели данных.
- 50. Процесс проектирования баз данных с использованием нормальных форм.
- 51. Формирование запросов, форм, отчетов в базах данных.
- 52. Компьютерная графика. Типы графических файлов. Средства создания и

редактирования растровых и векторных графических файлов.

53. Компьютеры и звук. Форматы звуковых файлов. Средства воспроизведения и создания звуковых файлов.

- 54. Компьютерное видео. Средства воспроизведения и создания видео файлов.
- 55. Компьютерные игры. Классификация. Игровая зависимость.

56. Системы искусственного интеллекта. Классификация интеллектуальных систем. Пути создания интеллектуальных систем. Перспективные направления

создания искусственного интеллекта.

57. Комплексные документы. Средства создания, просмотра и редактирования презентаций и pdf документов.

58. Электронные таблицы MS Excel, Open Office Calc:

58.1. Элементы рабочей книги. Настройка приложения. Форматирование книги, листа, ячейки.

58.2. Форматы данных. Копирование, перемещение, преобразование и форматирование данных. Списки. Фильтры.

58.3. Функции. Стандартные и пользовательские.

58.4. Графическое отображение данных.

59. Статистическая обработка химического эксперимента средствами

электронных таблиц. Использование стандартных функций, надстройки «Анализ данных»

60. Аппроксимация функцией заданного вида. Метод наименьших квадратов.

61. Методы решения нелинейных уравнений (Половинного деления, хорд, Касательных). Решение

нелинейных уравнений средствами надстроек электронных таблиц (подбор параметра, поиск решения).

62. Реализация численных методов интегрирования средствами электронных таблиц (метод прямоугольника, трапеций, Монте-Карло).

# **Примеры КИМ промежуточной аттестации №2**

Контрольно-измерительный материал №1

1. Компьютерные вирусы, типы вирусов. Способы борьбы с компьютерными вирусами. Программы – антивирусы

2. Базы и банки данных. Создание запросов, отчетов и форм.

3. Метод наименьших квадратов. Реализация в MS Excel

Контрольно-измерительный материал № 2

1. Основные направления в создании Искусственного Интеллекта (ИИ). Машинный интеллект. (МИ) робототехника. Классификация МИ. Моделирование биологических систем. Нейроподобные сети. Эвристическое программирование и моделирование. Экспертные системы в создании ИИ.

2. Файловая оболочка FAR Manager (WinCommander). Управляющее ("верхнее") меню. Пункты меню "Left" и "Right". Содержание информационных панелей.

3. MS Excel. Аппроксимация функцией заданного вида.

# Контрольно-измерительный материал №3

1. Программы доступа к сети Интернет. Поиск информации в сети Интернет. Компоненты поисковых систем Программы доступа к сети Интернет. Поиск информации в сети Интернет. Компоненты поисковых систем

2. Архивные файлы. Создание архива, перенос файлов в архив, удаление файлов из архива, просмотр архива, создание саморазворачивающихся архивов, защита архива паролем с помощью архиватора WinRar.

3. MS Excel. Статистическая обработка экспериментальных данных

# Контрольно-измерительный материал № 4

1. Методы кодирования информации в цифровых вычислительных системах. Машинное представление вещественных чисел.

2. Принцип поиска информации в Internet. Поисковые машины.

3. MS Excel. Функции. Стандартные и пользовательские.

# Контрольно-измерительный материал № 5

1. Современные тенденции развития информационных технологий. Архитектура современных вычислительных систем.

2. Текстовый редактор MS Word. Создание и редактирование таблиц и рисунков в MS Word.

3. Электронные таблицы LibreOffice Calc. Численное интегрирование прямоугольника.

# Контрольно-измерительный материал № 6

1. Основные блоки стандартной конфигурации Персонального Компьютера (ПК) и логическое устройство компьютера. Принцип фон-Неймана.

2. Текстовый редактор Word for Windows. Работа с окнами. Получение справки. Настройка рабочего окна Word. Панели инструментов (отображение и настройка), линейка, масштаб окна, нормальный режим работы и режим разбивки на страницы. Установка параметров страницы. Нумерация страниц. Колонтитулы.

3. Электронные таблицы Excel. Численное интегрирование методом трапеций.

## **Задания, рекомендуемые к использованию при проведении диагностических работ с целью оценки остаточных знаний по результатам освоения данной дисциплины**

04.05.01 Фундаментальная и прикладная химия

ОПК-3 Способен применять расчетно-теоретические методы для изучения свойств веществ и процессов с их участием, используя современное программное обеспечение и базы данных профессионального назначения

ОПК-3.1. Применяет теоретические и полуэмпирические модели при решении задач химической направленности

Знать: теоретические и полуэмпирические модели, используемые при решении задач химической направленности

Уметь: использовать теоретические и полуэмпирические модели при решении прикладных задач научного исследования

ОПК-3.2. Использует стандартное программное обеспечение и специализированные базы данных при решении задач профессиональной деятельности

Уметь: применять стандартное программное обеспечение для решения профессиональных задач Владеть: навыками работы со стандартным программным обеспечением

ОПК-5 Способен использовать информационные базы данных и адаптировать существующие программные продукты для решения задач профессиональной деятельности с учетом основных требований информационной безопасности

ОПК-5.1. Использует современные технологии при сборе, анализе и представлении информации химического профиля, соблюдая нормы и требования информационно й безопасности Знать: базовые понятия и принципы, используемые для представления информации посредством информационно-коммуникационных технологий, способы обмена информацией в информационных сетях и способы защиты информации;

Уметь: решать стандартные задачи поиска, хранения, обработки, представления профессиональной информации с использованием информационно-коммуникационных технологий

Владеть: методами получения, хранения, обработки и защиты информации, применяемой сфере профессиональной деятельности с использованием информационно-коммуникационных технологий.

ОПК-5.2 Использует стандартные и оригинальные программные продукты, при необходимости адаптируя их для решения зада профессиональной деятельности

Уметь: обрабатывать и представлять результаты научных экспериментов с помощь. компьютерных технологий;

Владеть: навыками работы с персональным компьютером на уровне пользователя; навыками создания текстовых, графических документов, обработки данных посредством электронных таблиц; навыками коммуникации с помощью информационно-коммуникационных технологий.

# **Вопросы**

#### **Вопрос** 1.

Можно в файловом менеджере (Проводник, Total Commatder и др) удалить несколько файлов одновременно?

- 1. \*Можно
- 2. Нельзя
- 3. В зависимости от файлового менеджера

#### **Вопрос** 2

Задание стиля в текстовом редакторе позволяет установить… Выберите один ответ:

1. описание символов в документе

- 2. размер бумаги при печати документа
- 3. параметры страницы документа
- 4. \*параметры форматирования блока текста документа

#### **Вопрос**3 (все или ничего)

Для добавления строки (строк) в таблицу следует выполнить последовательность операций:

1. \*Выделить несколько строк таблицы. Вызвать контекстное меню. Выполнить команду Вставить строки Ниже/Выше.

- 2. Стать на любую ячейку таблицы. Вызвать контекстное меню. Выполнить команду Вставить строки Ниже/Выше.
- 3. Щелкнуть на крайнюю левую ячейку в первой строке таблицы. Выполнить команду Вставить строки Ниже/Выше. Нажать клавишу ВВОД.
- 4. Щелкните любое место в таблице. В группе Средства таблицы щелкните вкладку Макет. В группе Строки и столбцы ыберите команду Добавить
- 5. \*Стать за любую последнюю ячейку строки таблицы. Нажать клавишу ВВОД.

1 балл – 1 и 5 ответы

#### **Вопрос** 4

Установите соответствие между выражением, описывающим выражение и её представлением.

$$
C_{H_2O_2} = \frac{P_{\text{armM}} - P_{H_2O}}{RT}
$$
  
OTBET 1 C\_{H\_2O\_2} = { (P\_{\text{arm-P\_{H\_2}O})}(H\_2O)} over { RT}

$$
C_{H_2O_2} = C_{H_2O_2}^0 - 2 \cdot \frac{P_{\text{atm}} - P_{H_2O}}{RT}
$$

2. Ответ 2 C\_{H\_2 O\_2}=C\_{H\_2 O\_2}^0-2cdot{ {P\_атм-P\_{H\_2 O}}over{ RT }}

$$
C_{H_2O_2} = C_{H_2O_2}^0 - 2 \cdot \frac{V_t^0}{V_{H_2O_2}}
$$

3. Ответ 3 C\_{H\_2 O\_2}=C\_{H\_2 O\_2}^0-2cdot{ {V\_t^0}over{V\_{H\_2 O\_2}}}

$$
C_{H_2O_2} = C_{H_2O_2}^0 - 2 \cdot \frac{P_{\text{arm}} - P_{H_2O}}{V_{H_2O_2}}
$$

4. Ответ 4 C\_{H\_2 O\_2}=C\_{H\_2 O\_2}^0-2cdot{ {P\_атм-P\_{H\_2 O}}over{V\_{H\_2 O\_2}}}

**1 балл — все четыре верных ответа 0,75 балла — 3 верных ответа 0,5 баллов – 2 верных ответа 0,25 балла – 1 верный ответ**

#### **Вопрос** 5

Выберите правильное определение

- 1. Система описания химических структур XyMTeX ... 1;структуры в этом формате обычно имеют расширение SDF. Формат позволяет хранить одновременно химические и графические свойства молекулы.
- 2. \*базируется на текстовой системе TeX. Формулы химических веществ описываются при помощи текстовых команд. Исходный текст конвертируется специальными программами в PDF или PostScript формат.
- 3. система для описания химических структур при помощи коротких текстовых описаний. В этой системе атомы обозначаются символами периодической системы в квадратных скобках, а атом водорода можно не указывать. Он добавляется автоматически. Одинарные связи указывать не нужно, а двойные связи обозначаются символом '=', тройные - '#'/
- 4. является стандартом IUPAC. В этой системе каждое вещество имеет одно описание. В этом стандарте формула молекулы записывается в виде одной текстовой строки. Стандарт позволяет описывать только структурные формулы.

## Вопрос 6 (все или ничего)

Укажите настройки, которые может настроить пользователь в Far

- 1. \*Запрашивание при удалении файлов
- 2. \*Добавлять внешнее приложение для просмотра файлов
- 3. \*Изменять язык интерфейса
- 4. Очишать буфер обмена

1 балл 1 и 2 и 3 верные ответы

### Bonnoc 7

Укажите принципы построение ЭВМ, учитываемые при описании архитектуры.

- 1. \*система команд
- 2. \* структура памяти
- $2.$  Структура на
- \*возможность изменения конфигурации  $\overline{4}$
- 5. графический интерфейс
- 6. \* способы доступа к памяти и внешним устройствам;

1 балл 1 и 2 и 4 и 6 верные ответы

#### **Вопрос 8**

Выберите правильное определение понятия Архитектура ЭВМ

- 1. Архитектура ЭВМ это описание физической структуры и программной реализации ЭВМ на уровне, достаточном для понимания принципов работы и системы команд ЭВМ, не включающее деталей технического и физического устройства компьютера.
- 2. Архитектура ЭВМ это общее описание структуры и функций ЭВМ на уровне, достаточном для понимания принципов работы и системы команд ЭВМ, включающее детали технического устройства компьютера.
- 3. \*Архитектура ЭВМ это общее описание системы команд, функций ЭВМ и структуры на уровне, достаточном для понимания принципов работы и не включающее деталей технического и физического устройства компьютера..
- 4. Архитектура ЭВМ это общее описание структуры и функций ЭВМ на уровне, достаточном для понимания принципов работы и системы команд ЭВМ, включающее детали физического устройства компьютера.

#### Вопрос 9 (все или ничего)

Укажите характерные черты подхода определения операционной системы: и"ОС как расширенная машина"

- 1. Функцией операционной системы является планирование ресурса и отслеживание его состояния
- 2. \*Функцией операционной системы является предоставление простого, удобного просмотра указанных файлов, чтения или записи.
- 3. \*Программа, которая скрывает от программиста все реалии аппаратуры.
- 4. \* ФУНКЦИЕЙ ОПЕРАЦИОННОЙ СИСТЕМЫ ЯВЛЯЕТСЯ ПРЕДОСТАВЛЕНИЕ ПОЛЬЗОВАТЕЛЮ НЕКОТОРОЙ ВИРТУАЛЬНОЙ машины
- 5. Функцией операционной системы является распределение ресурсов

1 балл - 2 и 3 и 4 верные ответы

#### Вопрос 10 (все или ничего)

Файловая система ОС включает:

- Выберите один или несколько ответов:
	- 1. систему таблиц кодов
	-
	- 2. \*совокупность всех файлов на диске<br>3. \*комплекс системных программных средств, управляющих файлами
	- 4. \*наборы структур данных, используемых для управления файлами
	- 5. систему типов данных
- 1 балл 2 и 3 и 4 ответы

### Вопрос 11 (все или ничего)

По особенностям областей использования Операционные системы делятся на типы: Укажите верные утверждения

Выберите один или несколько ответов:

- 1. \*Реального времени<br>2. Кроссплатформенные
- 
- 3. Мобильные
- 4. \*Пакетной обработки

1 балл - 2 и 4 ответы

### Bonpoc 12

Информация в теории информации - это: Выберите один ответ:

- 1. отраженное разнообразие
- 2. неотъемлемый атрибут материи
- 3. \* сведения, полностью снимающие или уменьшающие существующую до их получения неопределенность
- 4. сведения, обладающие новизной
- 5. то, что поступает в наш мозг из многих источников и во многих формах и, взаимодействуя там, образует нашу структуру знания

#### Bonpoc 13

Информация, представленная в виде, пригодном для переработки автоматизированными или автоматическими средствами, - это ... Выберите один ответ:

- 1. сигналы
- 2. сведения
- 3. \*данные
- 4. тезаурус

#### Bonpoc 14

Свойство информации, которое определяется потребностями в этой информации в данный момент времени

Выберите один ответ:

- 1. \*актуальность
- 2. защищенность
- 3. потребность
- 4. достовернось

#### Bonpoc 15

Сигналы, зарегистрированные на материальном носителе, называются ...

Выберите один ответ:

- 1. истинными высказываниями
- 2. \*данными
- 3. умозаключениями
- 4. предикатами

#### Bonpoc 16 Запишите код числа 1011012 в восьмеричной системе счисления

Ответ: 55

#### Bonpoc 17

Запишите код числа 6410 в двоичной системе счисления Ответ: 1000000

### **Вопрос 18**

Запишите код числа 2210 в шестнадцатеричной системе счисления Ответ: 16

### **Вопрос 19\***

Результатом сложения двух чисел 11<sub>16</sub>+16<sub>8</sub> выраженный в шестнадцатеричной системе счисления будет: Ответ: 1F

### Bonpoc 20\*

Проведите вычисления с двоичными четырёхразрядными числами.

Запишите результаты преобразований и вычислений (без пробелов между знаками) в двоичной системе счисления, например 1111+0000=1111:

 $9_{10} + 4_{10} =$ Ответ: 1001+0100=1101

### Bonpoc<sub>21</sub>

#### Установите соответствие между понятием и определением

(Информационные системы с точки зрения информационной безопасности)

1. гарантия того, что при необходимости можно будет доказать, что автором сообщения является именно заявленный человек, и не может являться никто другой

Ответ 1 апеллируемость

2. гарантия того, что при умышленном внесении ошибок в пределах заранее оговоренных норм система будет вести себя так, как оговорено заранее.

Ответ 2 устойчивость к умышленным сбоям

3. гарантия того, что информация сейчас существует в ее исходном виде, то есть при ее хранении или передаче не было произведено несанкционированных изменений; нарушение этой категории называется фальсификацией сообщения

Ответ 3 целостность

4. гарантия того, что система ведет себя в нормальном и внештатном режимах так, как запланировано Ответ 4 надежность

#### 1 балл - все четыре верных ответа 0,75 балла - 3 верных ответа 0.5 баллов - 2 верных ответа 0,25 балла - 1 верный ответ

#### Вопрос 22 (все или ничего)

Классификация вирусов Укажите методы классификации вирусных программ

1. по методу размножения

- 
- 
- 1. По методу размножения<br>2. \*по среде обитания:<br>3. по алфавиту<br>4. \*по способу заражения среды обитания<br>5. \*по воздействию
- 

1 балл - 2 и 4 и 5 ответы

### Bonpoc 23

### Установите соответствие

В цветовой модели RGB цвета представлены следующими кодами: 1.  $R=255$  G=0 B=0

Ответ 1 красный

2.  $R=0$  G=0 B=0 Ответ 2 черный

 $R = 255$  G=255 B=255 Ответ 3 белый

4.  $R=0$  G=255 B=0 Ответ 4 зеленый

5.  $R=0$  G=0 B=255 Ответ 5 синий

#### **1 балл — все пять верных ответа 0,8 балла — 4 верных ответа 0,6 баллов – 3 верных ответа 0,4 балла – 2 верных ответа 0,2 бала – 1 верный ответ**

#### **Вопрос 24**

Установите соответствие между понятием и определением

- 1. синтезированный текст, в котором дается сводная характеристика определенного **Вопрос**а,
- извлеченная из некоторого множества первичных документов.
- Ответ 1 Обзор
	- 2. сокращенное изложение содержания первичного документа с основными фактическими сведениями и выводами
- Ответ 2 Реферат
	- 3. совокупность приведенных по определенным правилам библиографических сведений о документе, необходимых и достаточных для общей характеристики и идентификации документа
- Ответ 3 Библиографическое описание
	- 4. краткая характеристика первичных документов с точки зрения содержания, назначения формы и др. особенностей

Ответ 4 Аннотация

#### **1 балл — все четыре верных ответа 0,75 балла — 3 верных ответа 0,5 баллов – 2 верных ответа 0,25 балла – 1 верный ответ**

#### **Вопрос 25**

Укажите верное определение понятию Векторное изображение

- 1. плотность размещения пикселей на заданном отрезке
- 2. рисунки, закодированные описанным способом: все цвета, использованные в изображении, нумеруют, и для каждой части записывают номер ее цвета
- 3. \*рисунки, закодированные описанным способом: изображение формируют с помощью геометрических фигур, которые хранятся в памяти компьютера в виде математических формул и геометрических абстракций
- 4. физические габариты изображения в пикселях
- 5. часть растрового изображения, на которые оно разбивается

#### **Вопрос 26 (все или ничего)**

Для коэффициента корреляции характерно:

- 1. Выберите один или несколько ответов:
- 2. показывает структуру связи между признаками
- 3. \*показывает силу связи между признаками
- 4. \*принимает значения в диапазоне от -1 до +1
- 5. \*безразмерная величина

#### **1 балл — 3 и 4 и5 ответы**

# Bonpoc<sub>27</sub>

Для расчета удельной изобарной теплоемкости газов используется зависимость  $C_0 = a + b^*T + c^*T^2$ .

Оцените коэффициенты уравнения для воздуха по приведенным экспериментальным данным:

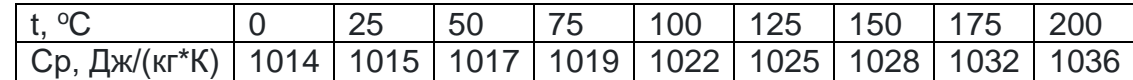

Задание выполните с помощью электронных таблиц. Проиллюстрируйте с помощью диаграммы полученный результат: на диаграмме отобразите исходные данные и полученную зависимость. Файл в формате ods или xls прикрепите в качестве ответа на Вопрос

# Критерии оценки:

- 1. Введены данные 10%
- 2. Найдены коэффициенты зависимости любым способом (вычисление с помощью функций, подбор линии тренда, использование надстройки Анализ Данных) 50%
- 3. Правильно выбран тип диаграммы и приведена диаграмма, иллюстрирующая исходные данные и полученную зависимость  $30%$
- 4. Файл сохранен в правильном формате

1 балл — более 80 %

# 0 баллов — менее 80%

### Bonpoc 28

Требуется найти корни уравнения вида  $cos(x)=x^3$  на области определения [0:ПИ/2] Предложите алгоритм решения с использованием электронных таблиц.

### Критерии оценки:

- 1. Сделан вывод о наличии решения на данном интервале на основе расчета значений функции 20%
- 2. Приведена диаграмма, иллюстрирующая вывод 20%
- 3. Приведен алгоритм решения любым численным методом или с помощью встроенного инструмента «Подбор параметра» / «Поиск решения» или «Решатель» 60%

# 1 балл — более 80 %

0 баллов — менее 80%

### Bonpoc 29

В таблице приведена экспериментальная зависимость объема фильтрата V, прошедшего через 1 м<sup>2</sup> фильтра, от продолжительности фильтрования t:

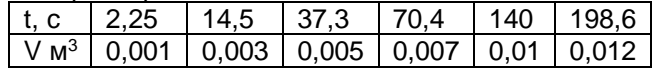

Определить константы фильтрования К и С в уравнении: V<sup>2</sup>+2\*V\*C=K\*t

Задание выполните с помощью электронных таблиц. Проиллюстрируйте с помощью диаграммы полученный результат: на диаграмме отобразите исходные данные и полученную зависимость. Файл в формате ods или xls прикрепите в качестве ответа на Вопрос.

#### Критерии оценки:

1. Введены данные 10%

Найдены коэффициенты зависимости любым способом (вычисление с помощью функций, подбор  $2.$ линии тренда, использование надстройки Анализ Данных) 40%

3. Правильно выбран тип диаграммы и приведена диаграмма, иллюстрирующая исходные данные и  $40%$ полученную зависимость

4. Файл сохранен в правильном формате

1 балл - более 80 % 0 баллов — менее 80% 10%

 $10%$ 

### **Вопрос 30**

Описать экспериментальные данные зависимости вязкости 10% раствора йодида кадмия (у) от температуры (x) линейным  $y(x) = b0 + b1*x$  и параболическим  $y(x) = a0 + a1*x + a2*x^2$  уравнениями регрессии.

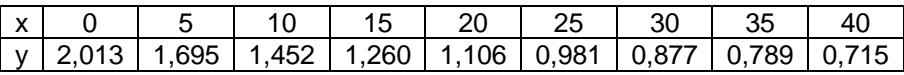

Сделать обоснованный вывод о применимости данных уравнений для описания экспериментальных данных.

Сравнить полученные зависимости по их степени приближения к экспериментальным данным. Проиллюстрировать на одной диаграмме исходные данные, линейную и параболическую зависимости. Файл в формате ods или xls прикрепите в качестве ответа на Вопрос.

Критерии оценивания:

- 1. Найдены коэффициенты Линейной зависимости любым способом (вычисление с помощью функций, подбор линии тренда, использование надстройки Анализ Данных)
- 20% 2. Проведена оценка степени приближения линейной зависимости к экспериментальным данным любым способом (коэффициент корреляции, сумма квадратов отклонений)
	- 10%
- $3<sub>l</sub>$ Найдены коэффициенты параболической зависимости любым способом (вычисление с помощью функций, подбор линии тренда, использование надстройки Анализ Данных) 30%
- 4. Проведена оценка степени приближения параболической зависимости к экспериментальным данным любым способом (коэффициент корреляции, сумма квадратов отклонений)

10%

 $5.$ Правильно выбран тип диаграммы и приведена диаграмма, иллюстрирующая исходные данные и полученную зависимость  $20%$ 

6. Сделан обоснованный вывод

 $10%$ 

1 балл — более 80 %

0 баллов — менее 80%

# Ключи ответов

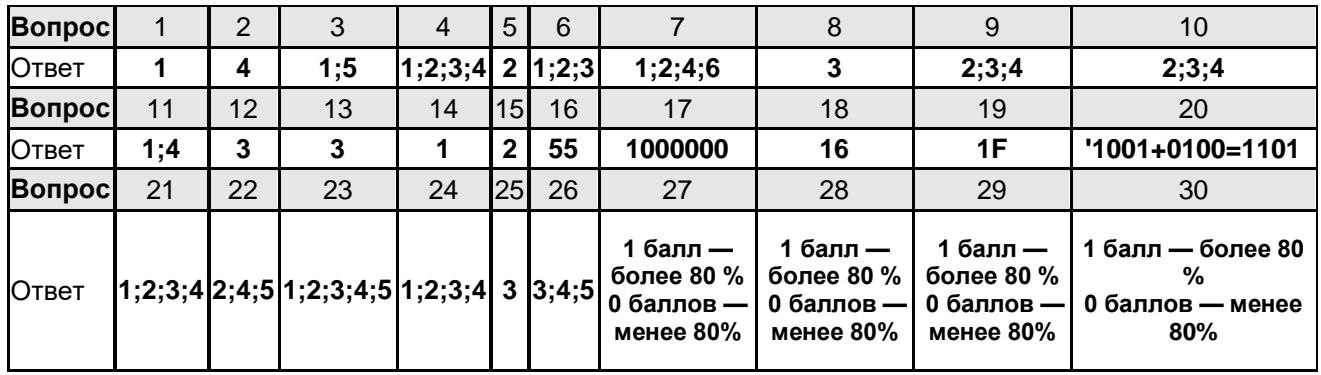